# **Splunk Validated Architectures**

January 2021

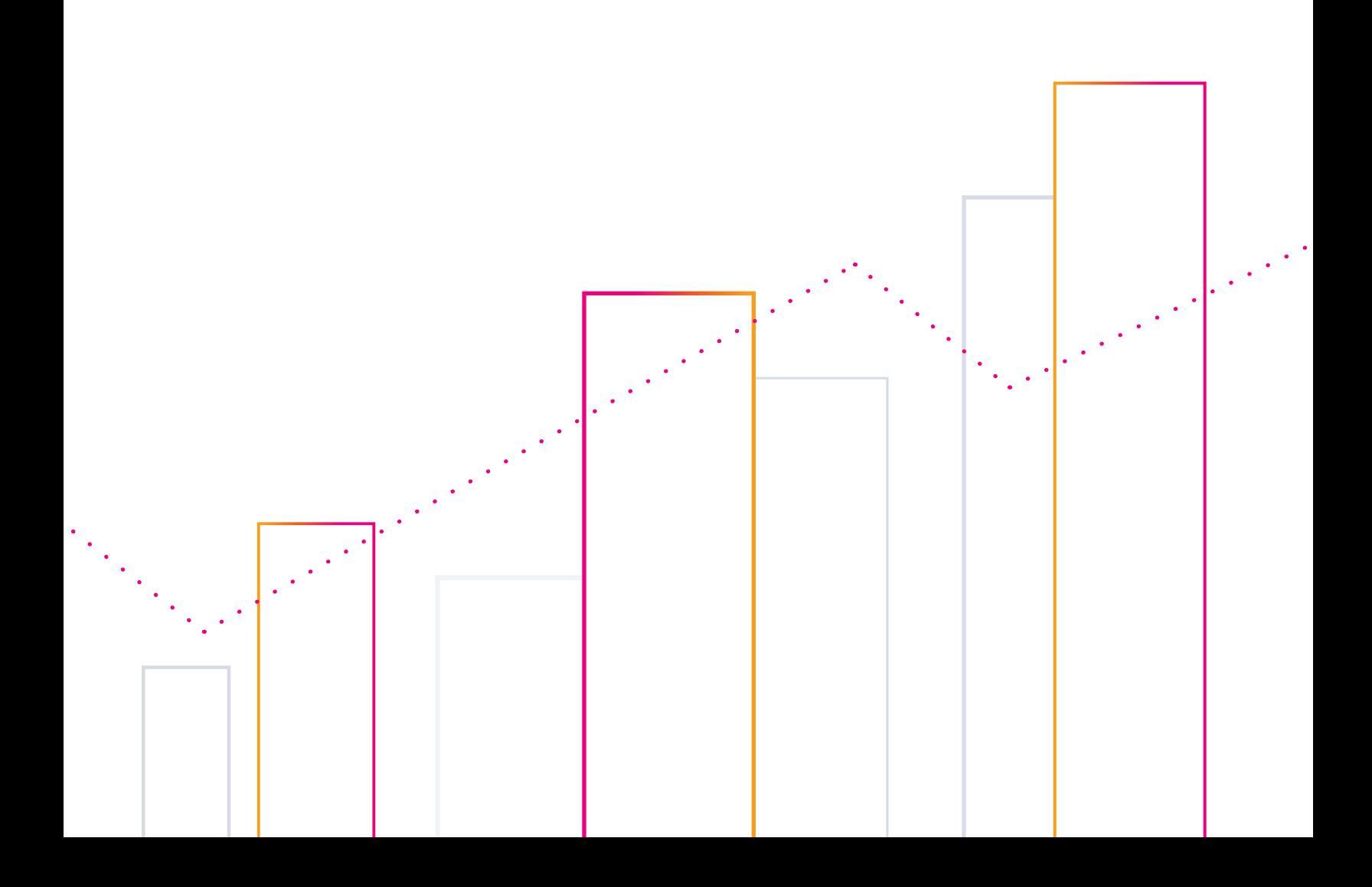

#### **Table of Contents**

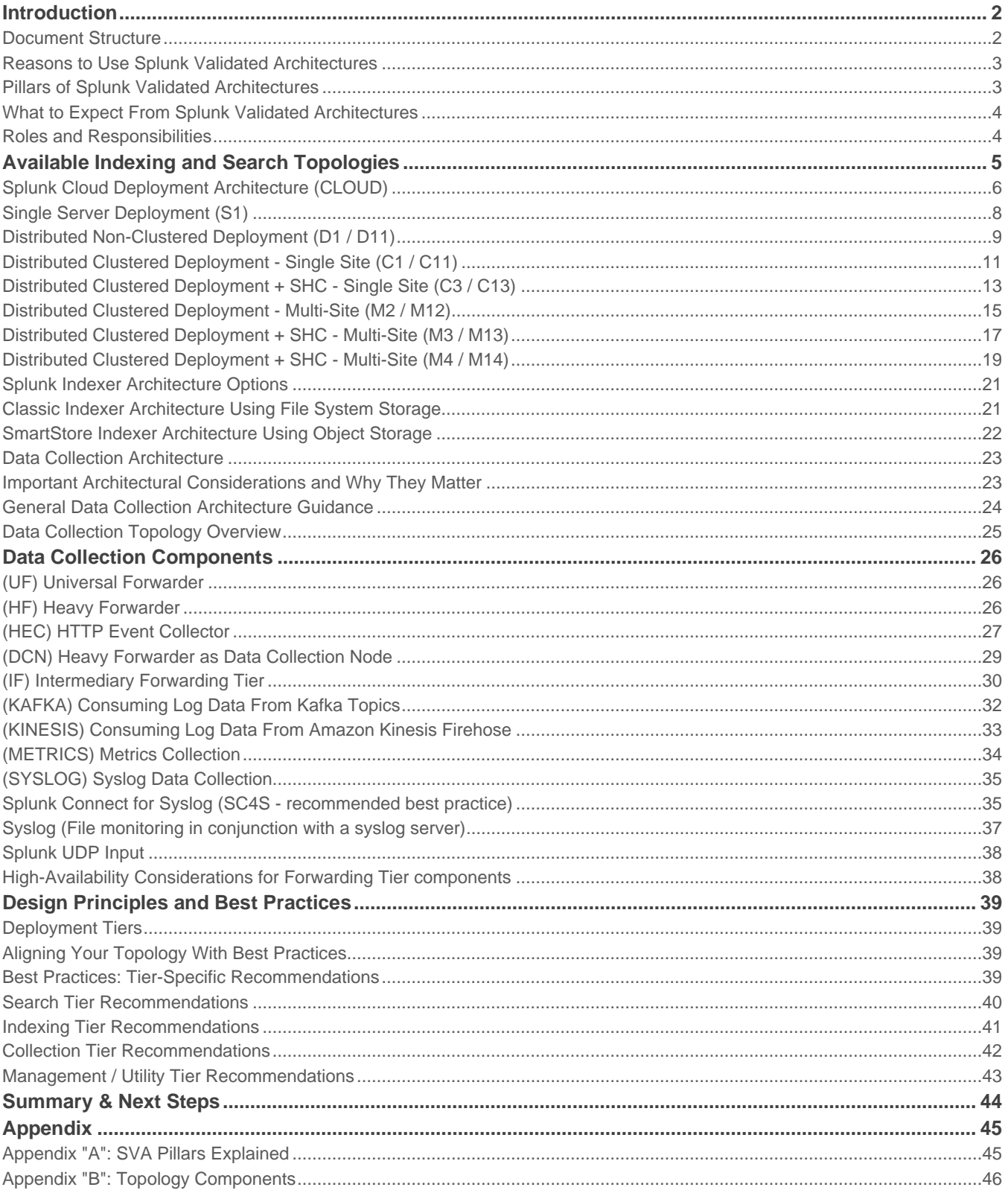

#### <span id="page-2-0"></span>**Introduction**

Splunk Validated Architectures (SVAs) are proven reference architectures for stable, efficient and repeatable Splunk deployments. Many of Splunk's existing customers have experienced rapid adoption and expansion, leading to certain challenges as they attempt to scale. At the same time, new Splunk customers are increasingly looking for guidelines and certified architectures to ensure that their initial deployment is built on a solid foundation. SVAs have been developed to help our customers with these growing needs.

Whether you are a new or existing Splunk customer, SVAs will help you build an environment that is easier to maintain and simpler to troubleshoot. SVAs are designed to provide you with the best possible results while minimizing your total cost of ownership. Additionally, your entire Splunk foundation will be based on a repeatable architecture which will allow you to scale your deployment as your needs evolve over time.

SVAs offer topology options that consider a wide array of organizational requirements, so you can easily understand and find a topology that is right for your requirements. The Splunk Validated Architectures selection process will help you match your specific requirements to the topology that best meets your organization's needs. If you are new to Splunk, we recommend implementing a Validated Architecture for your initial deployment. If you are an existing customer, we recommend that you explore the option of aligning with a Validated Architecture topology. Unless you have unique requirements that make it necessary to build a custom architecture, it is very likely that a Validated Architecture will fulfill your requirements while remaining cost effective.

This document contains all SVA topologies that are available at time of publication. For a custom document that meets your specific requirements, please use the Interactive Splunk Validated Architecture (iSVA) tool available **[here](https://sva.splunk.com/)**. The custom document will reflect the best practice approach to search, indexing and data collection architecture, given your specific requirements identified when working with the tool.

It is always recommended that you involve Splunk or a trusted Splunk partner to ensure that the recommendations in this document meet your needs.

<span id="page-2-1"></span>If you need assistance implementing a Splunk Validated Architecture, contact **[Splunk Professional Services.](https://www.splunk.com/en_us/support-and-services/splunk-services.html)**

#### **Document Structure**

SVAs are broken into three major content areas:

- 1. Indexing and search topology
- 2. Data collection architecture components
- 3. Design principles and best practices

Indexing and search covers the architecture tiers that provide the core indexing and search capabilities of a Splunk deployment. The data collection component section guides you in choosing the right data collection mechanism for your requirements.

Design principles and best practices apply to your architecture as a whole and will help you make the correct choices when working out the details of your deployment.

#### <span id="page-3-0"></span>**Reasons to Use Splunk Validated Architectures**

Implementing a validated architecture will empower you to design and deploy Splunk more confidently. SVAs will help you solve some of the most common challenges that organizations face, including:

#### **Performance**

• Organizations want to see improvements in performance and stability

#### **Complexity**

• Organizations sometimes run into the pitfalls of custom-built deployments, especially when they have grown too rapidly or organically. In such cases, unnecessary complexity may have been introduced into the environment. This complexity can become a serious barrier when attempting to scale

#### **Efficiency**

• To derive the maximum benefits from the Splunk deployment, organizations must improve the efficiency of operations and accelerate time to value

#### **Cost**

• Organizations are seeking ways to reduce total cost of ownership (TCO), while fulfilling all of their requirements

#### **Agility**

• Organizations will need to adapt to change as they scale and grow

#### **Maintenance**

• Optimization of the environment is often necessary in order to reduce maintenance efforts

#### **Scalability**

• Organizations must have the ability to scale efficiently and seamlessly

#### **Verification**

• Stakeholders within the organization want the assurance that their Splunk deployment is built on best practice

#### <span id="page-3-1"></span>**Pillars of Splunk Validated Architectures**

Splunk Validated Architectures are built on the following foundational pillars. For more information on these design pillars, refer to Appendix "A" below.

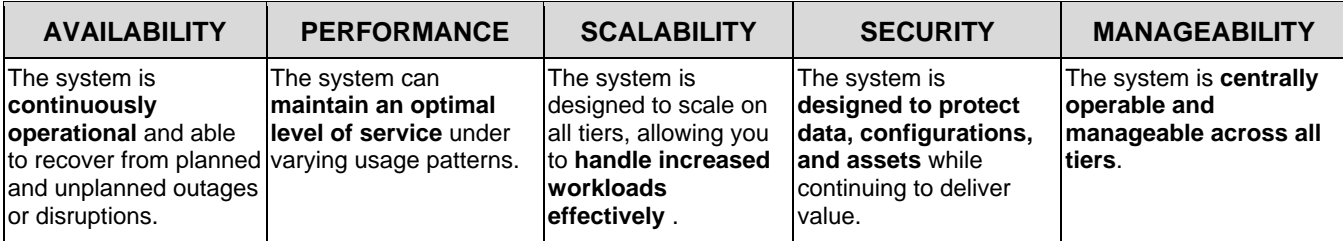

These pillars are in direct support of the **Platform Management & Support** Service in the Splunk Center Of Excellence model.

#### <span id="page-4-0"></span>**What to Expect From Splunk Validated Architectures**

Please note that SVAs do not include deployment technologies or deployment sizing. The reasoning for this is as follows:

- Deployment technologies, such as operating systems and server hardware, are considered implementation choices in the context of SVAs. Different customers will have different choices, so a generalization is not easily possible.
- Deployment sizing requires an evaluation of data ingest volume, data types, search volumes and search use cases, which tend to be very customer-specific and generally have no bearing on the fundamental deployment topology. When you are ready, please reach out to Splunk for help with properly sizing your deployment based on your expected ingest and search workload profile.

#### **Summary of Current SVA Guidance:**

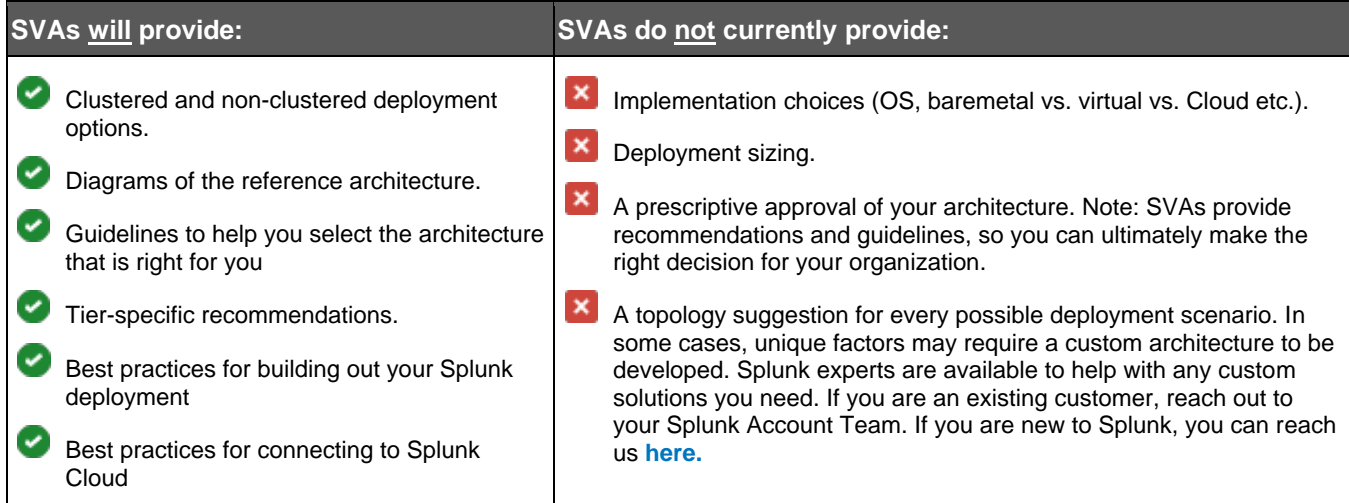

#### <span id="page-4-1"></span>**Roles and Responsibilities**

Splunk Validated Architectures are highly relevant to the concerns of decision makers and administrators. Enterprise architects, consultants, Splunk administrators and managed service providers should all be involved in the SVA selection process. You will find a description of each of these roles below:

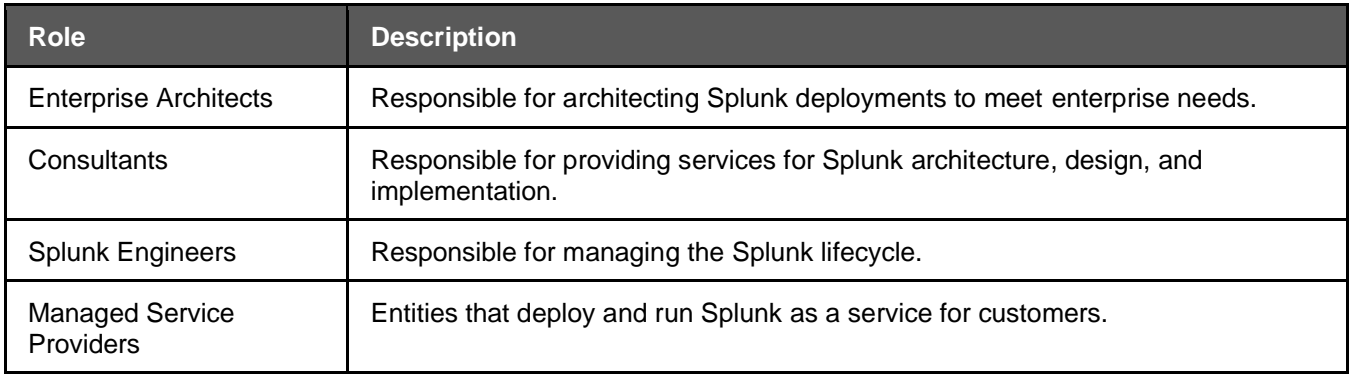

### <span id="page-5-0"></span>**Available Indexing and Search Topologies**

#### **Note**

If you chose Splunk Cloud to run indexing and search, the topology for these tiers is chosen by Splunk based on your licensing agreement. You can jump directly to the section on Data Collection components in this document, which you will still need to consider for getting data into Splunk Cloud.

#### **Note**

While you may choose to implement any topology that provides additional benefits beyond your immediate needs, keep in mind that this will likely result in unnecessary costs. Moreover, the introduction of additional complexity is often counterproductive to operational efficiency.

#### **Important note about topology diagrams**

The icons in the topology diagrams represent **functional Splunk roles** and do not imply dedicated infrastructure to run them. Please see the appendix for guidance as to which Splunk roles can be co-located on the same infrastructure/server.

### <span id="page-6-0"></span>**Splunk Cloud Deployment Architecture (CLOUD)**

The following diagram represents the high-level architecture of a Splunk Cloud deployment and shows the integration points with your environment:

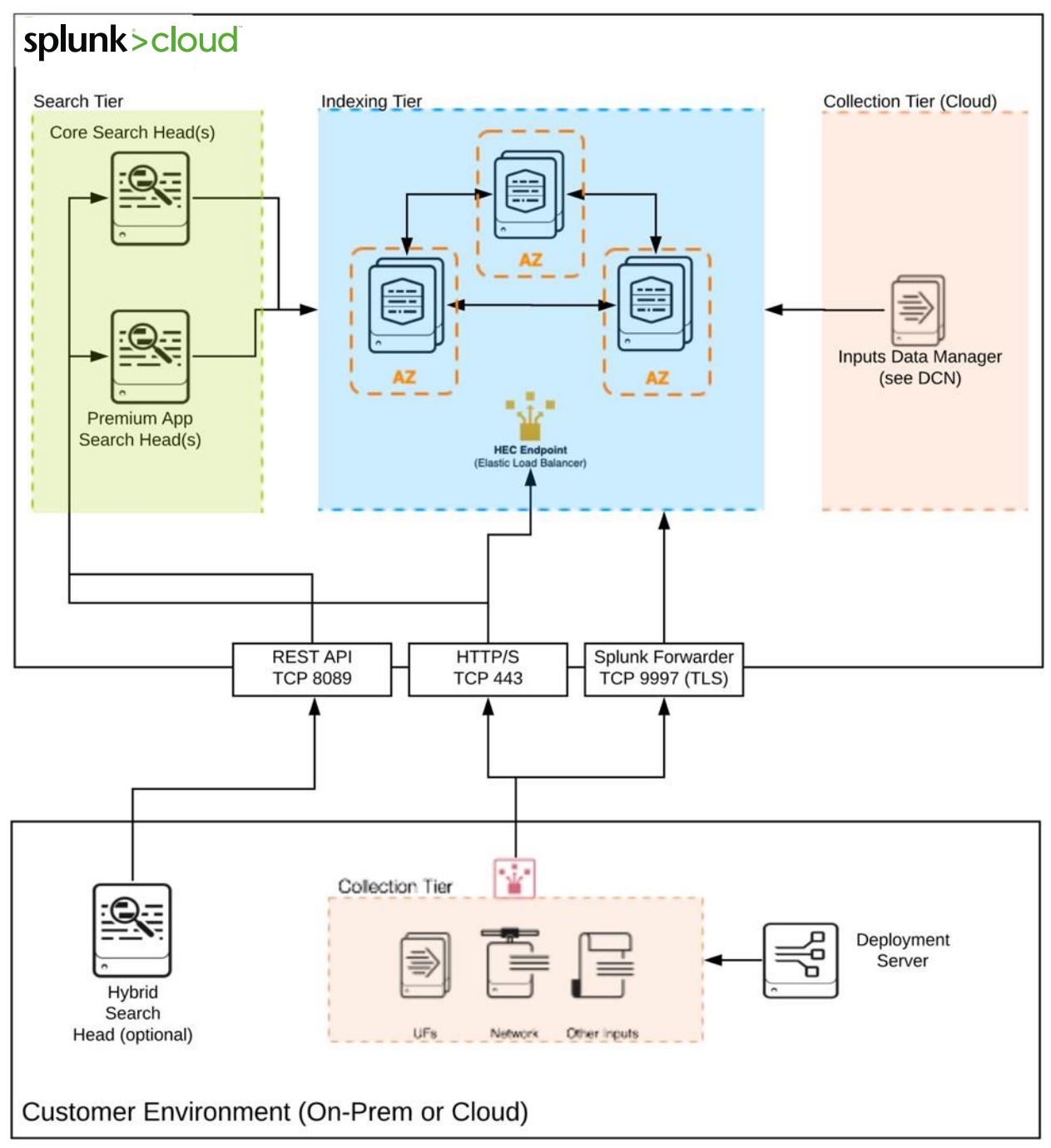

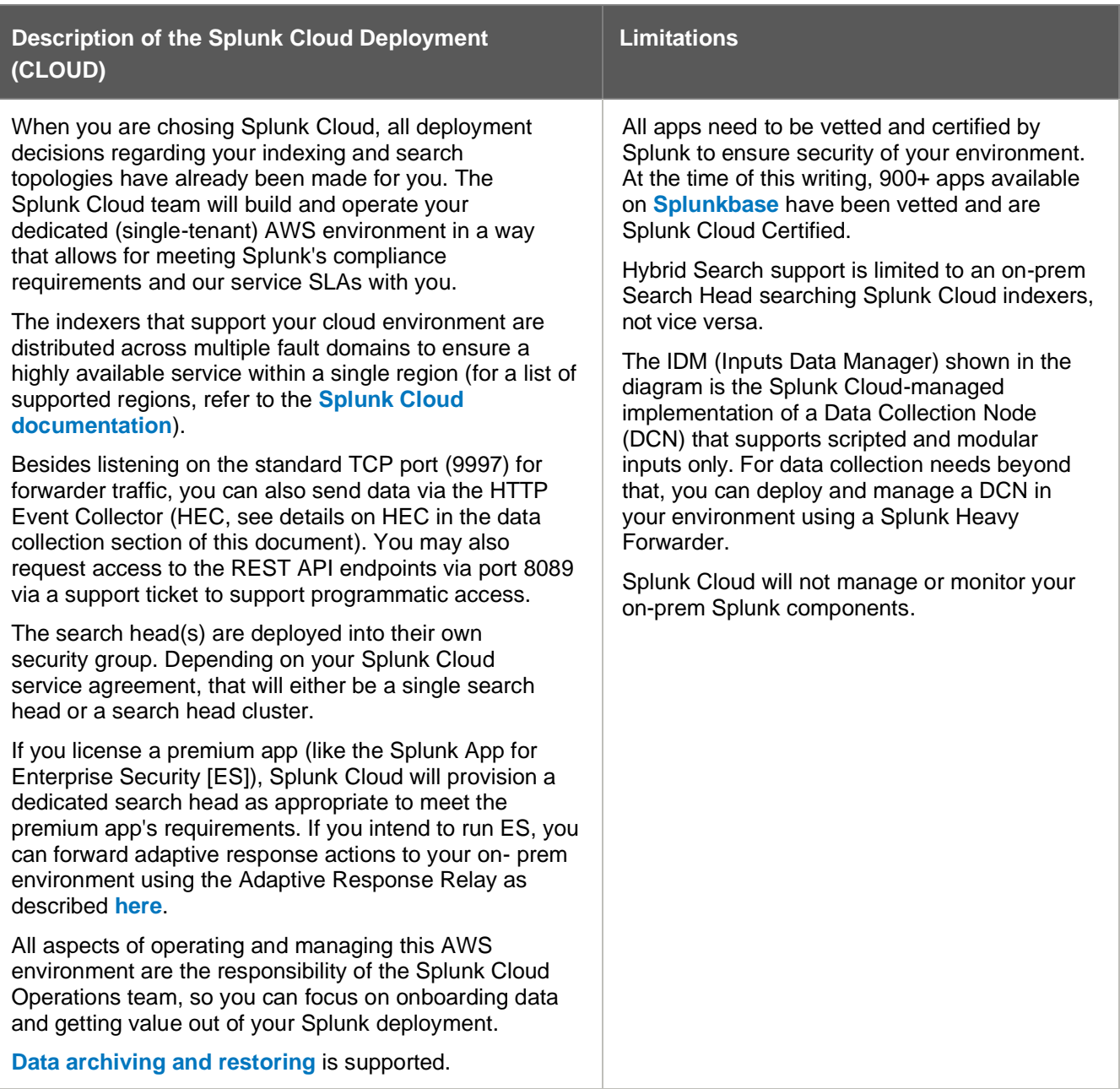

### <span id="page-8-0"></span>**Single Server Deployment (S1)**

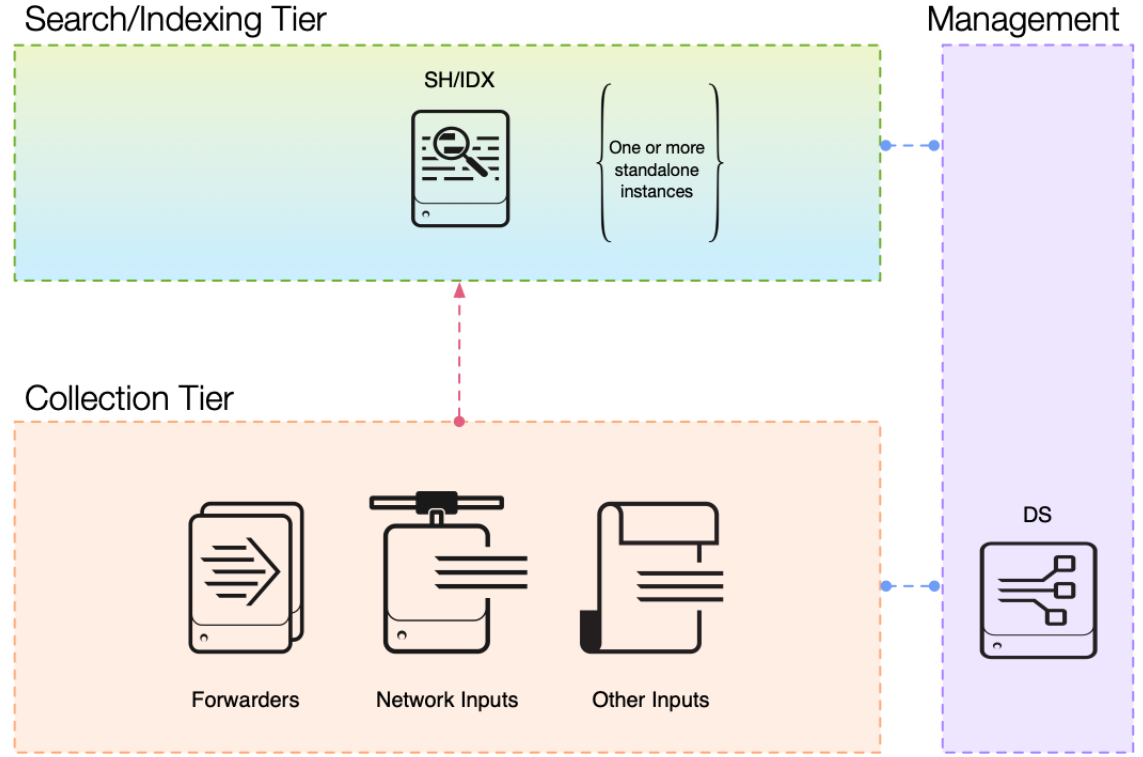

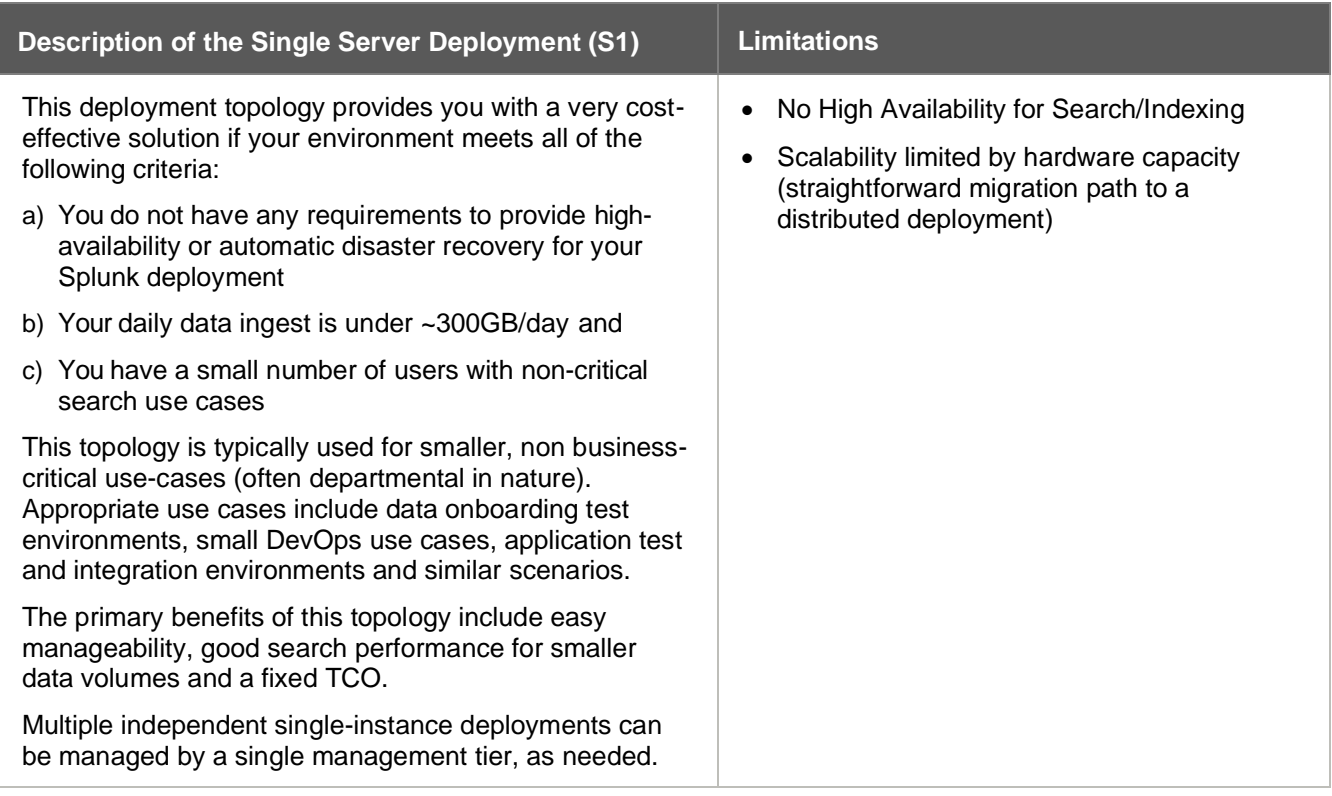

#### <span id="page-9-0"></span>**Distributed Non-Clustered Deployment (D1 / D11)**

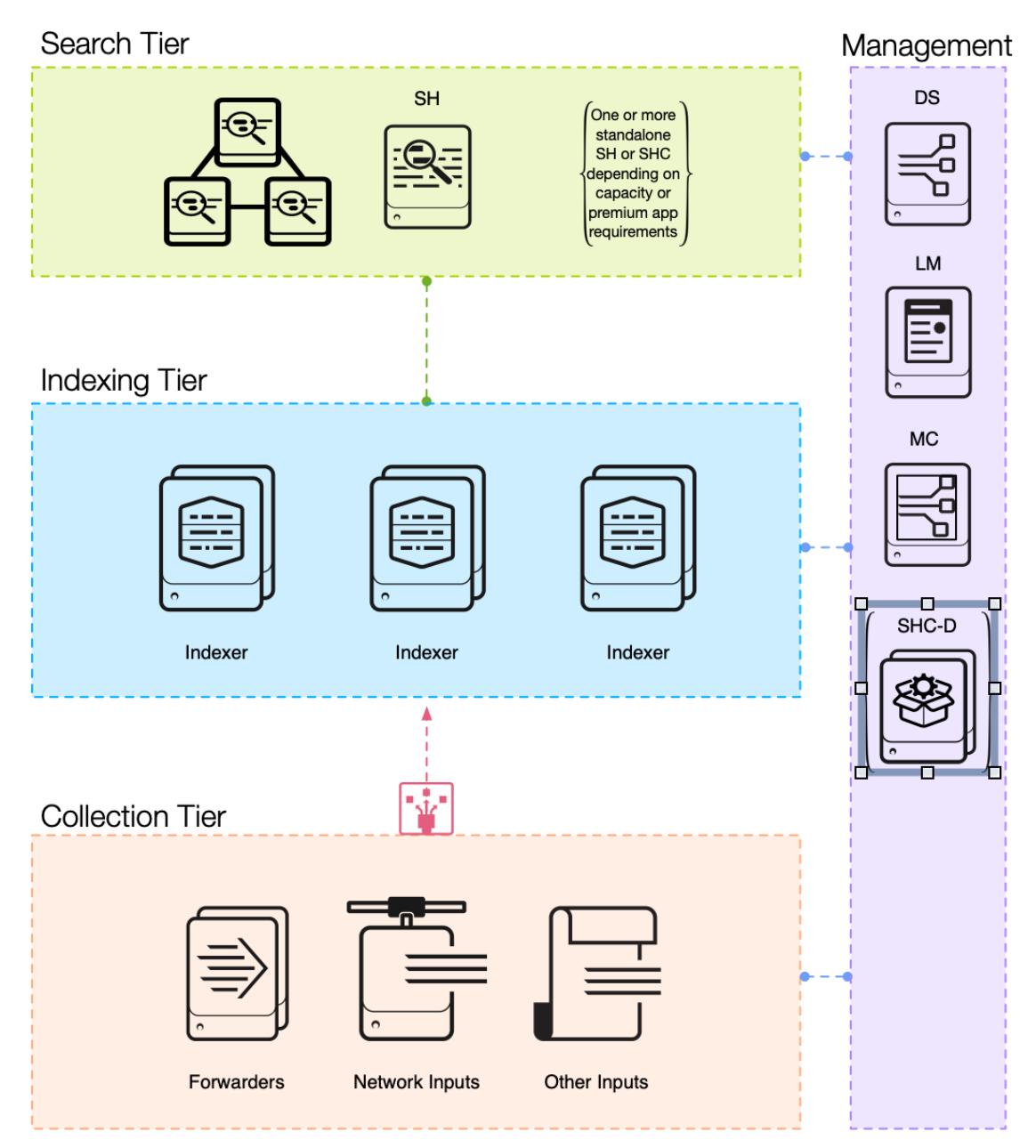

#### Splunk Validated Architectures

### splunk>

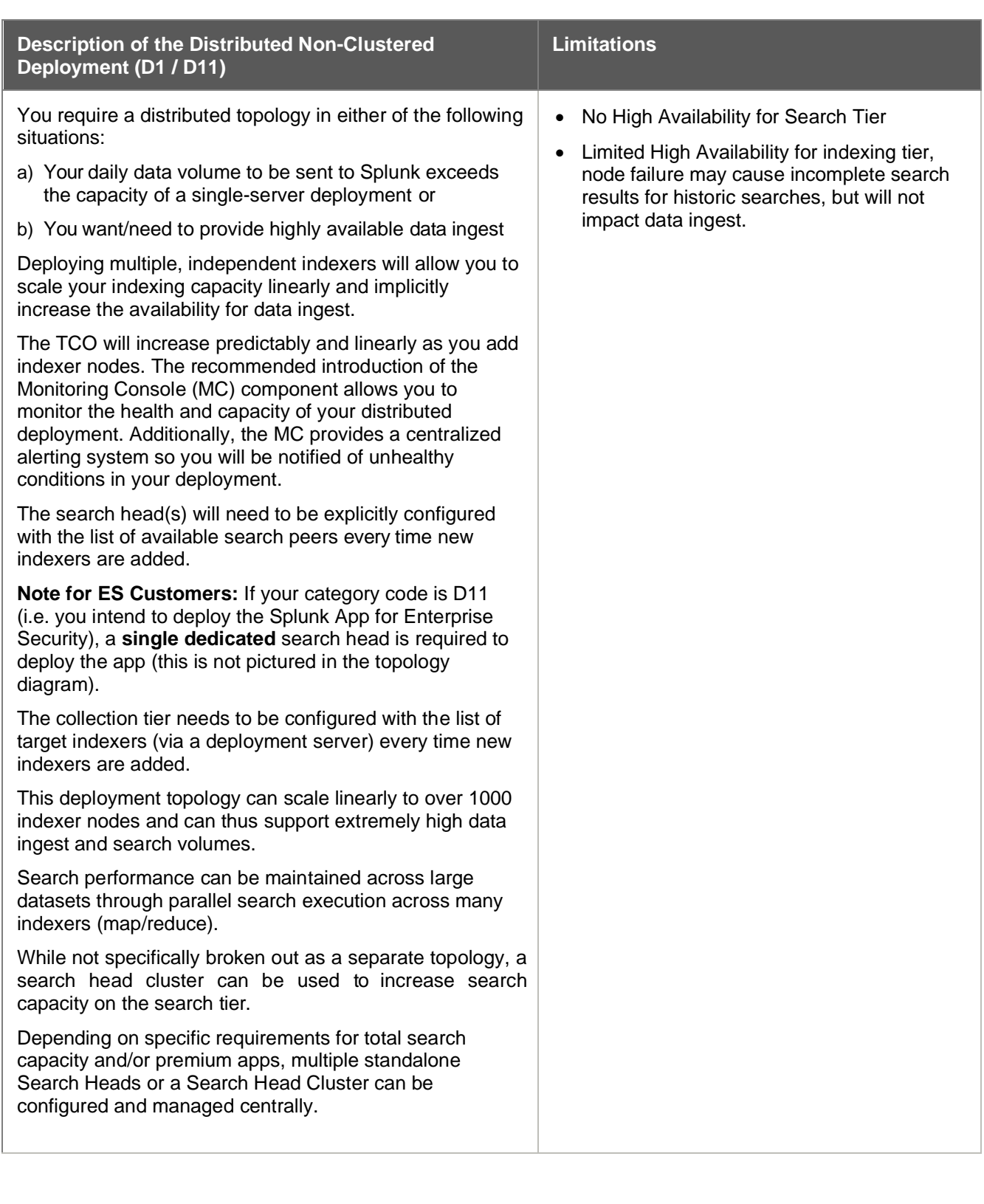

### Search Tier Management DS SH One or more standalone  $SH$ о depending on<br>capacity or Ъ premium app requirements **LM Indexing Tier MC** n דו **CM Indexer Cluster** ∣∤∤∫ Δ **Collection Tier** Forwarders Network Inputs Other Inputs

#### <span id="page-11-0"></span>**Distributed Clustered Deployment - Single Site (C1 / C11)**

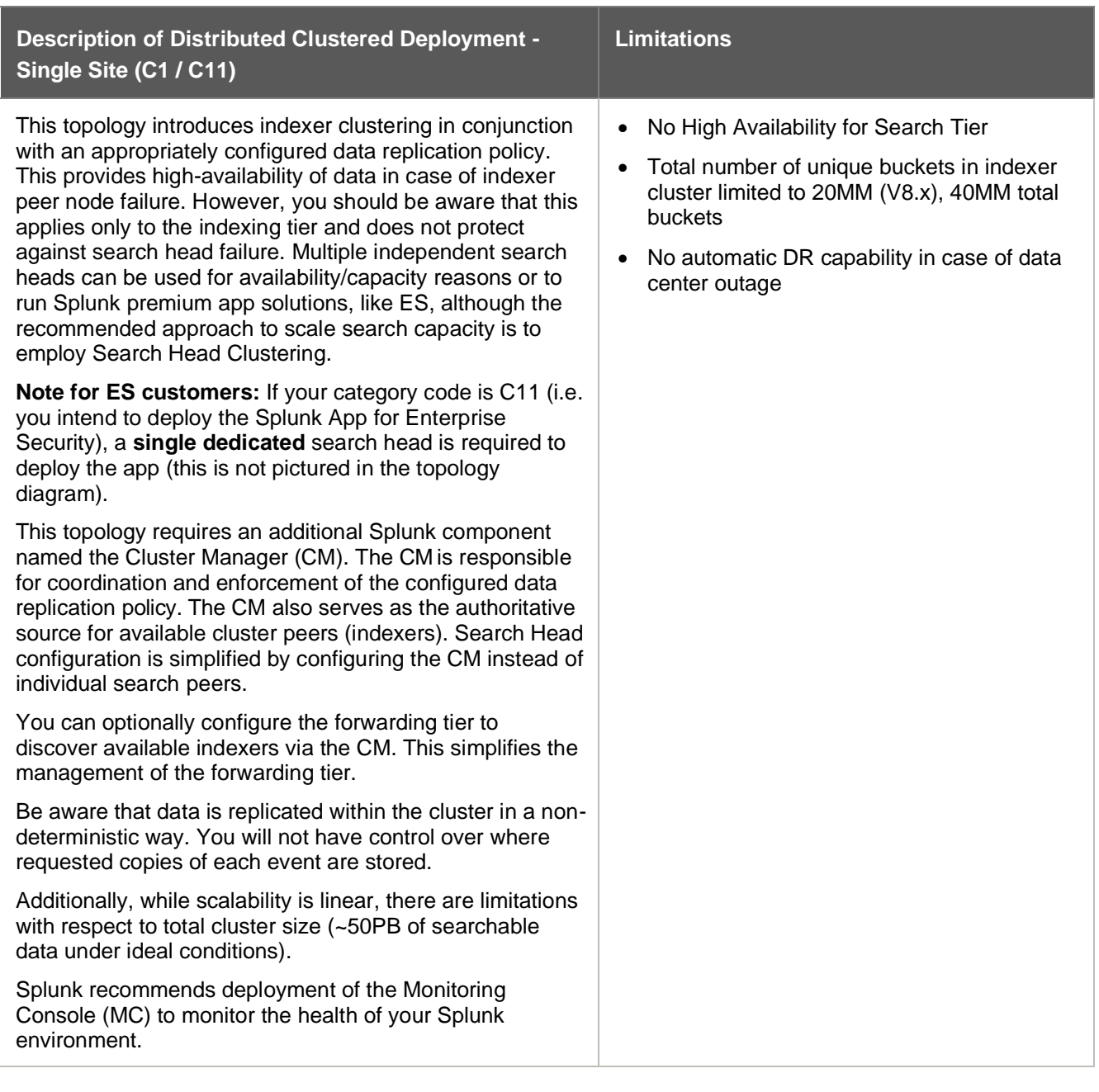

#### <span id="page-13-0"></span>**Distributed Clustered Deployment + SHC - Single Site (C3 / C13)**

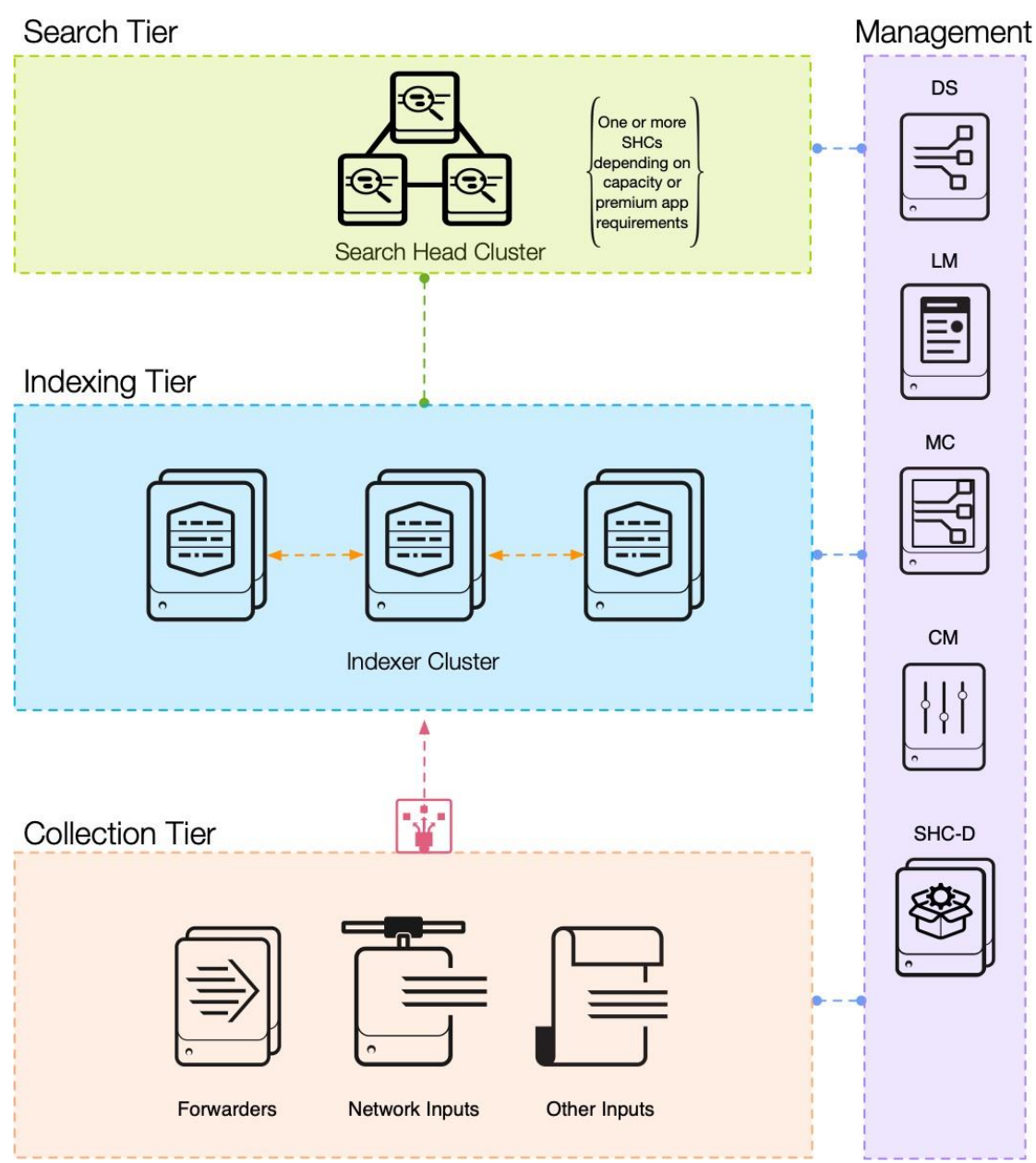

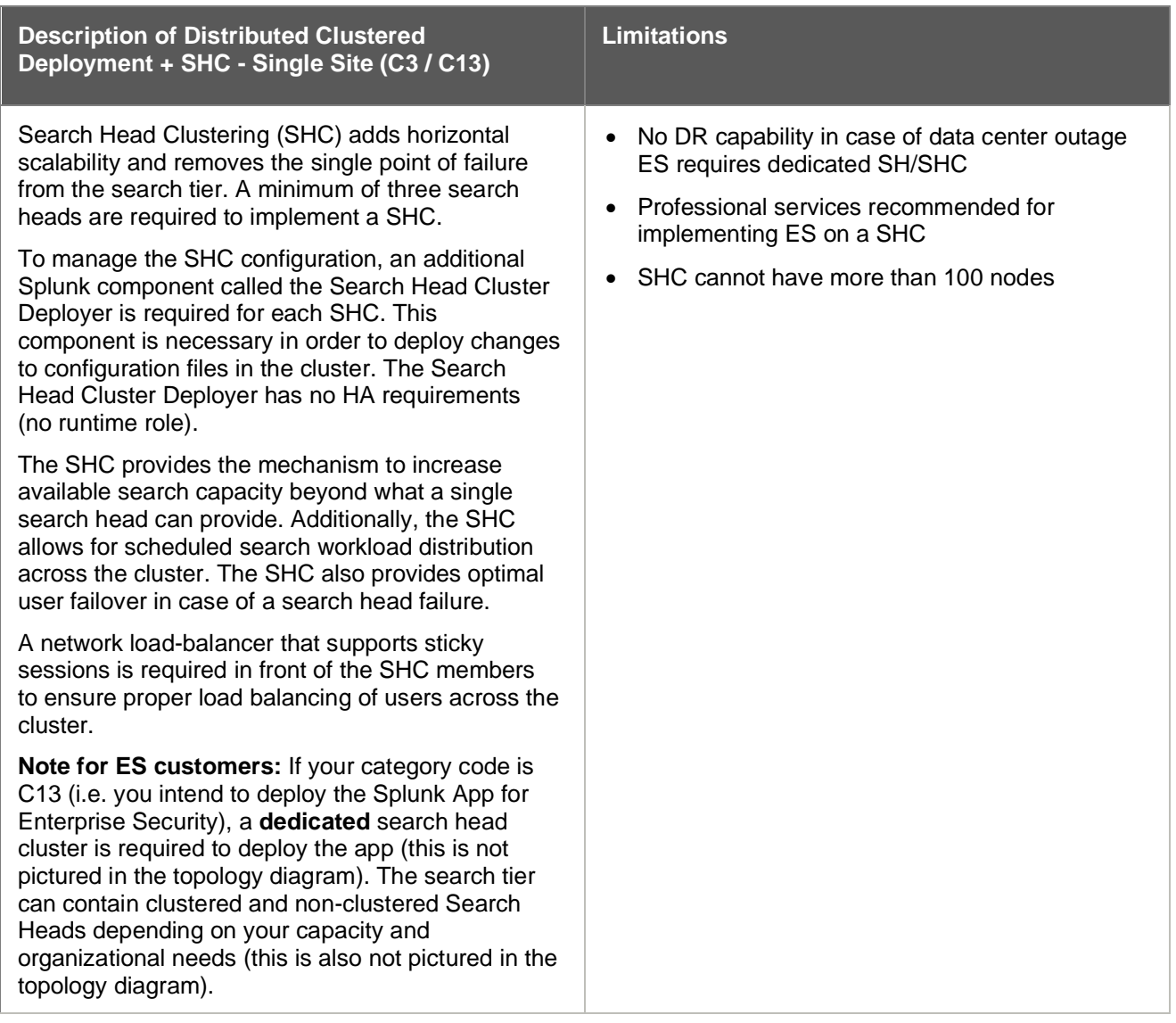

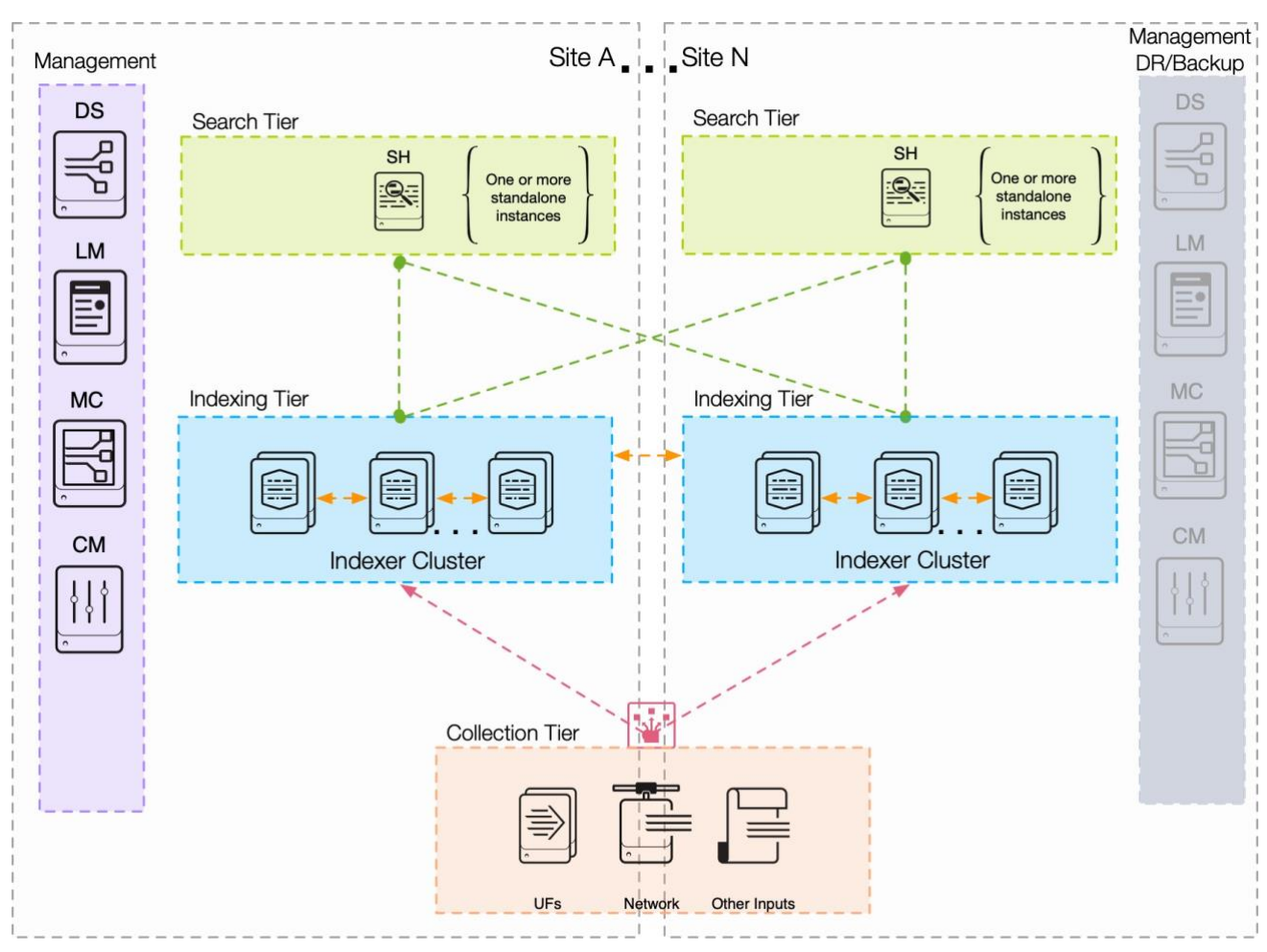

#### <span id="page-15-0"></span>**Distributed Clustered Deployment - Multi-Site (M2 / M12)**

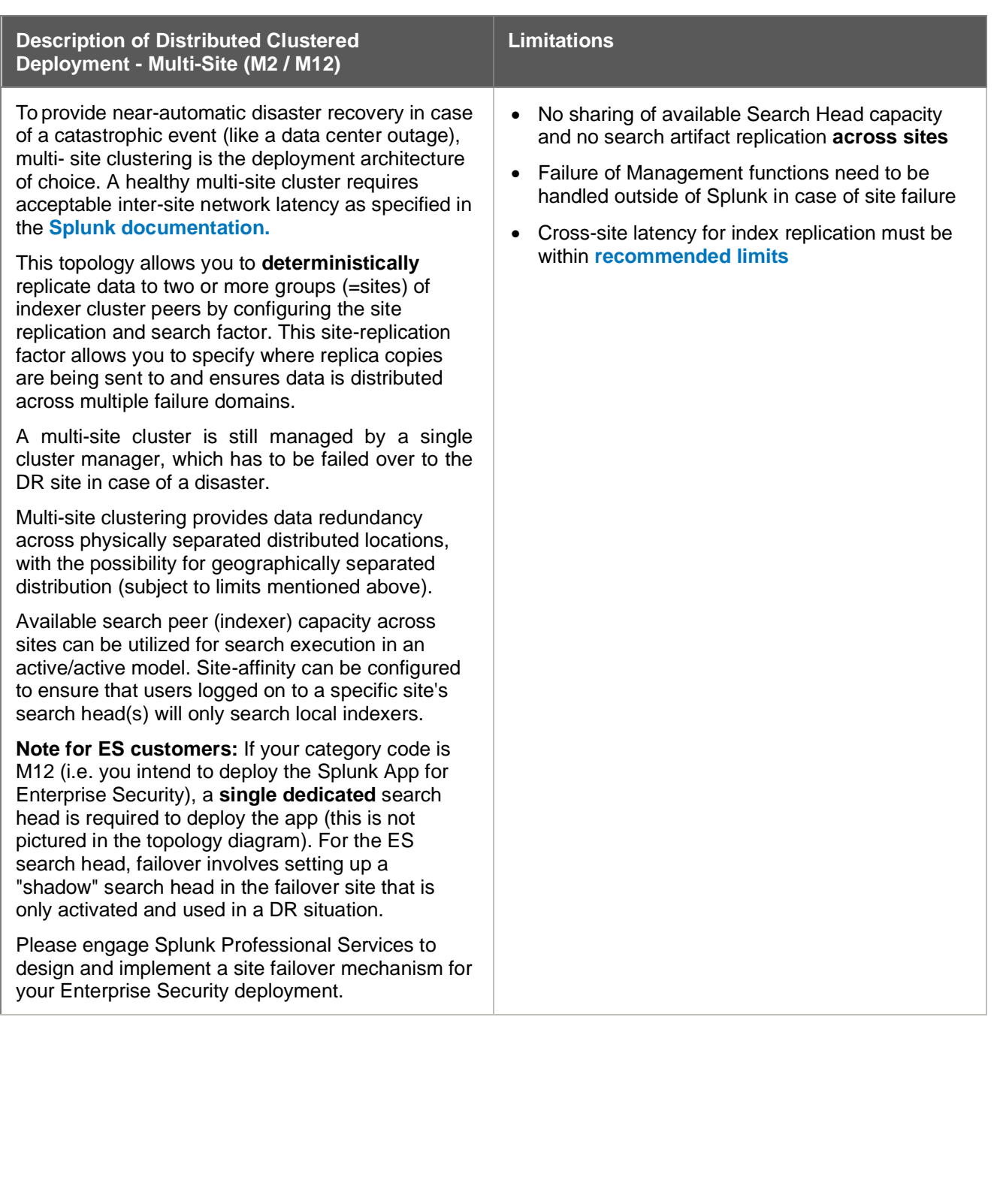

#### <span id="page-17-0"></span>**Distributed Clustered Deployment + SHC - Multi-Site (M3 / M13)**

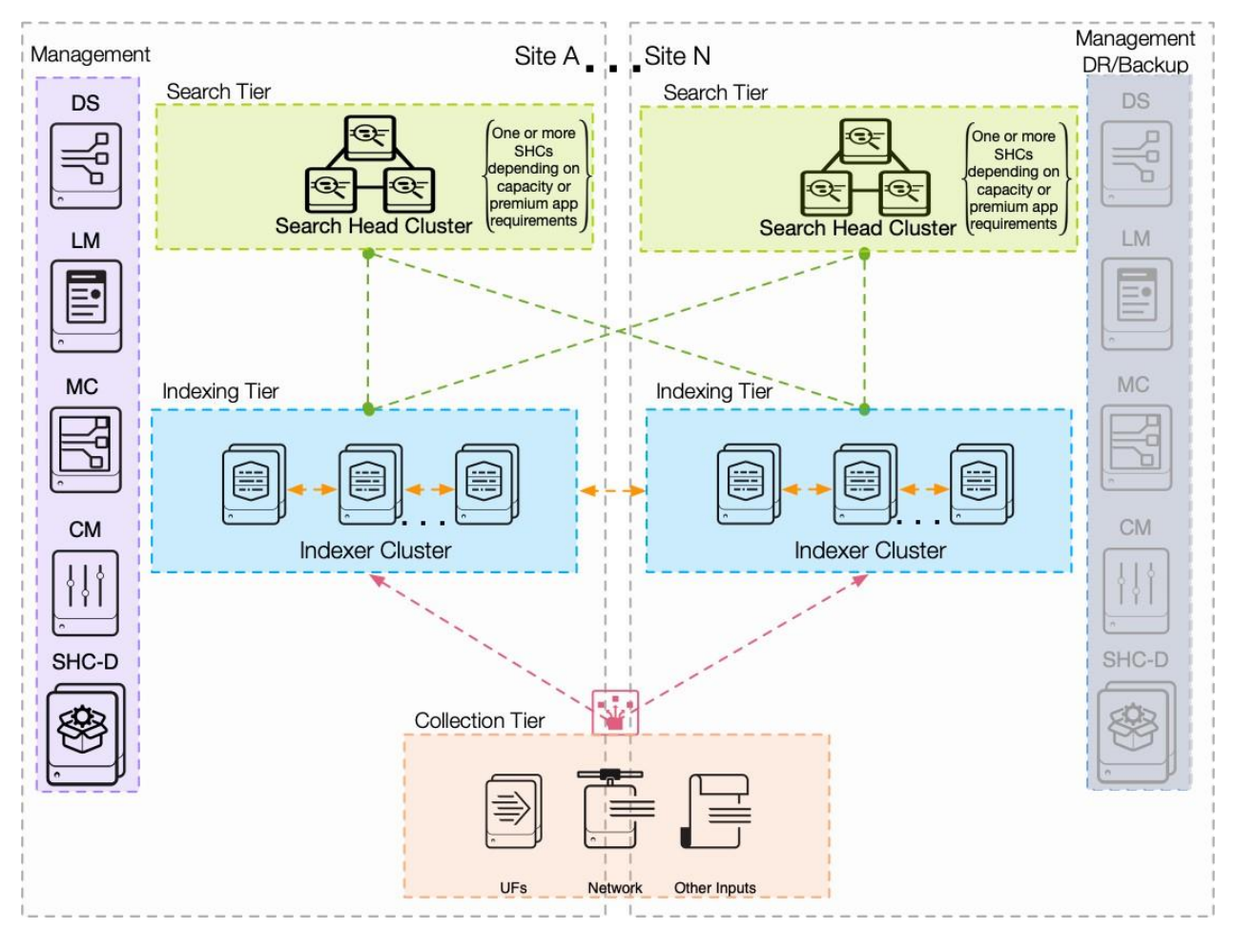

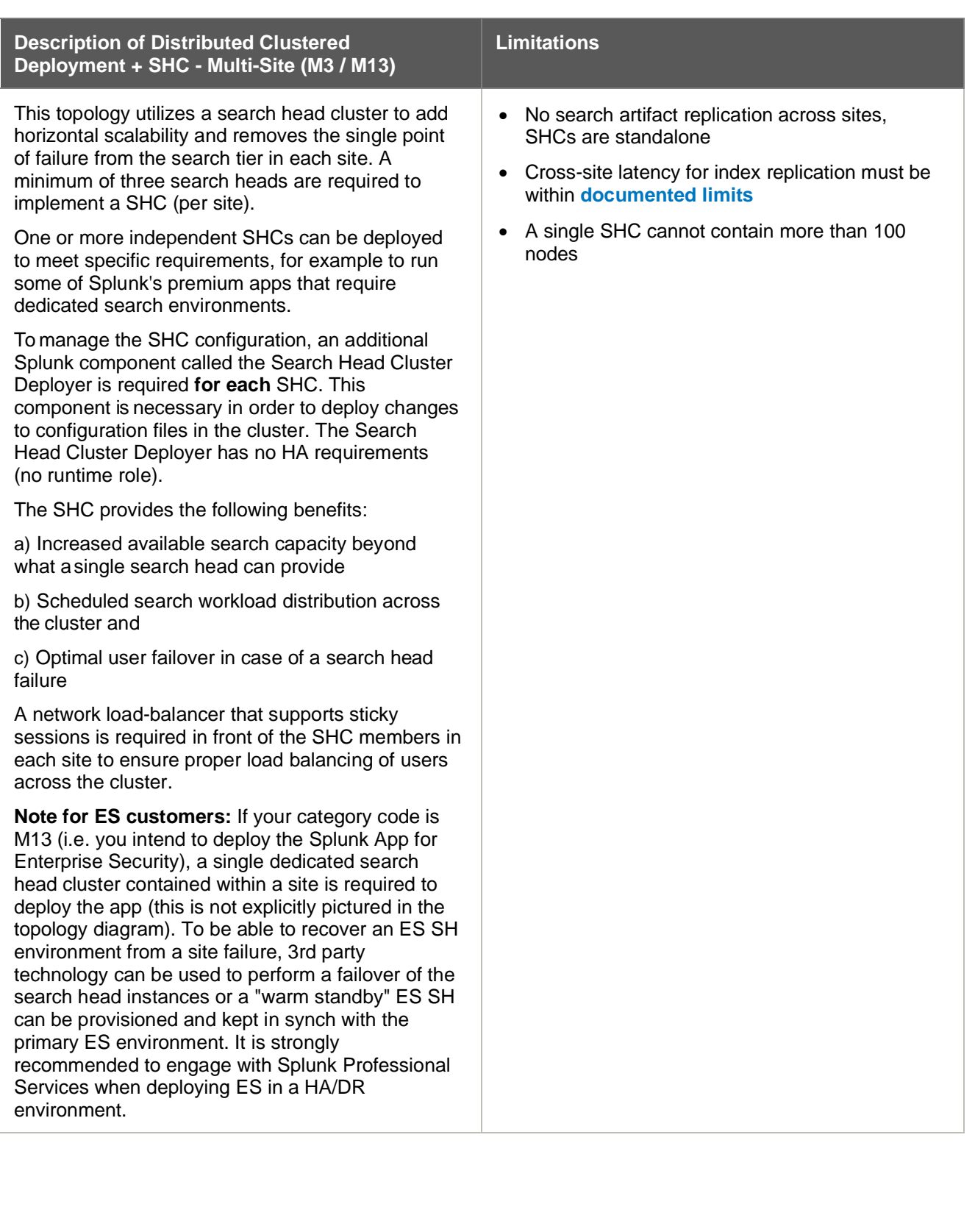

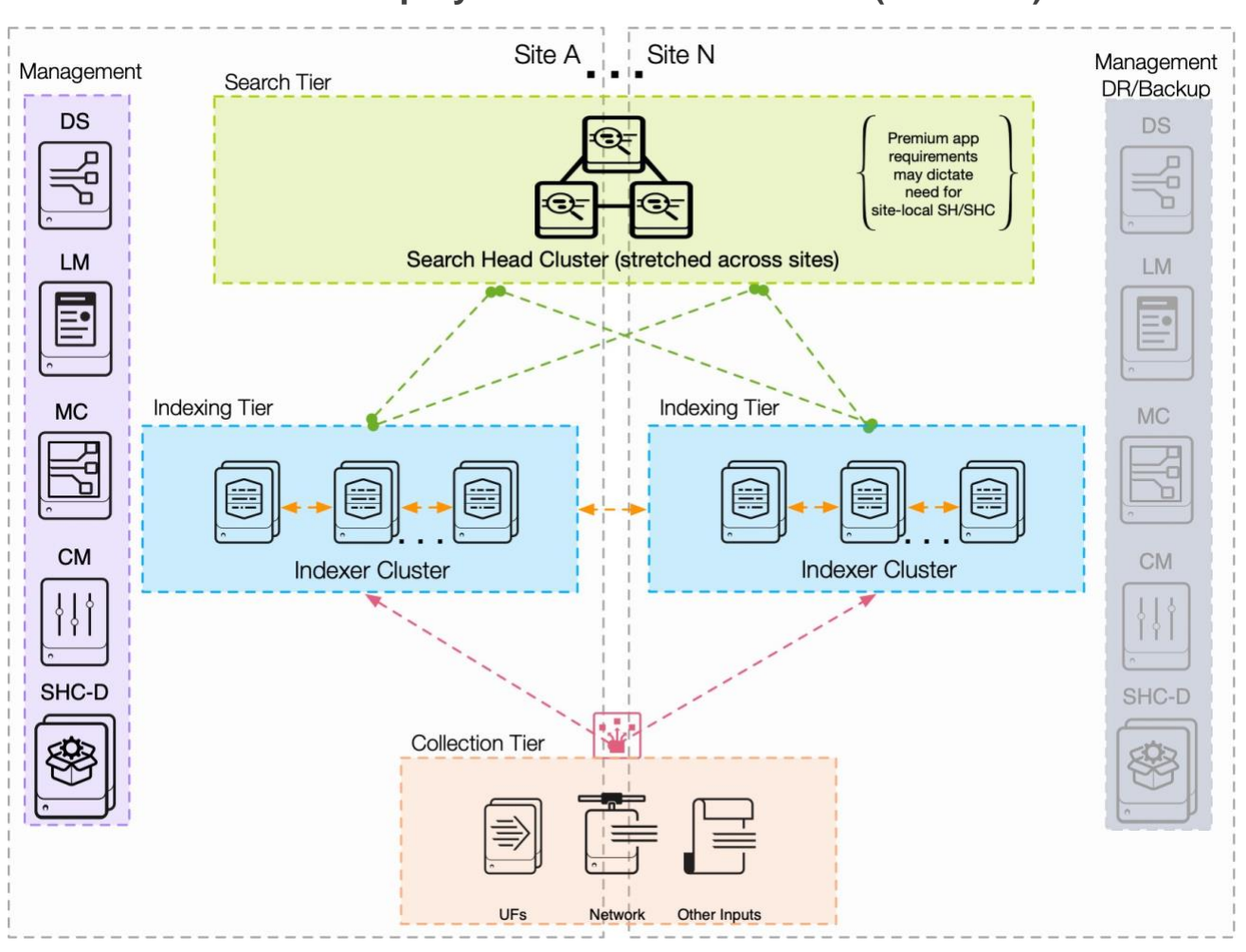

#### <span id="page-19-0"></span>**Distributed Clustered Deployment + SHC - Multi-Site (M4 / M14)**

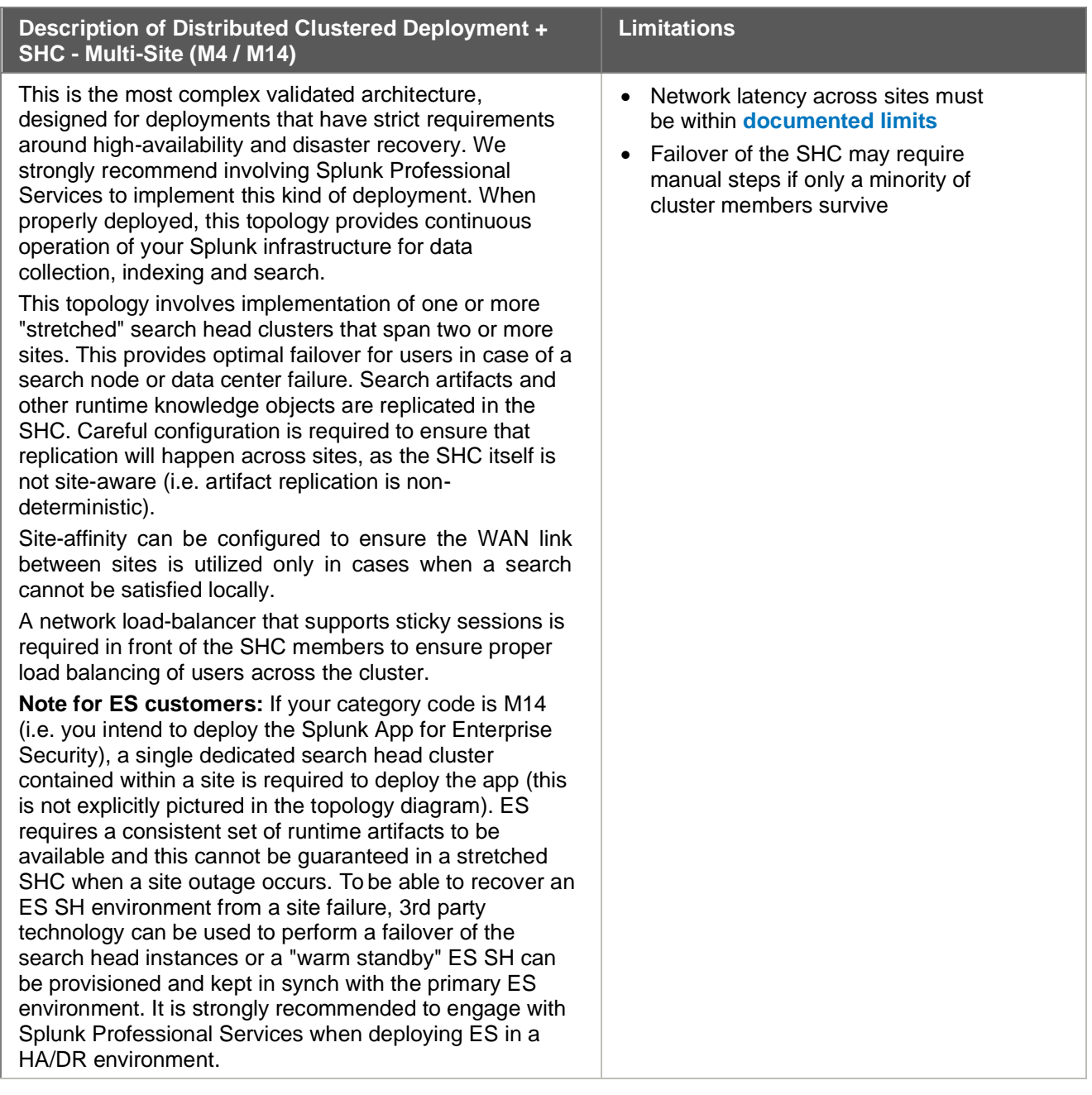

#### <span id="page-21-0"></span>**Splunk Indexer Architecture Options**

Splunk Indexers can be configured using two main architecture options. Each option has its benefits and drawbacks. Choosing which storage option to utilize requires understanding of the implications. Changing the architecture later is not straightforward and requires a migration process that involves both infrastructure changes as well as data movement. This chapter should help you in understanding those implications and making the right choice to meet your specific requirements. **Note** that the indexer architecture for Splunk Cloud is chosen by Splunk.

#### <span id="page-21-1"></span>**Classic Indexer Architecture Using File System Storage**

In the classic, tried-and-true deployment model, indexers store data across the whole data lifecycle on a serveraccessible file system. This can be a direct-attached storage (DAS) filesystem only, or a combination of DAS storage and network-attached file storage:

### Classic Indexer Storage Architecture

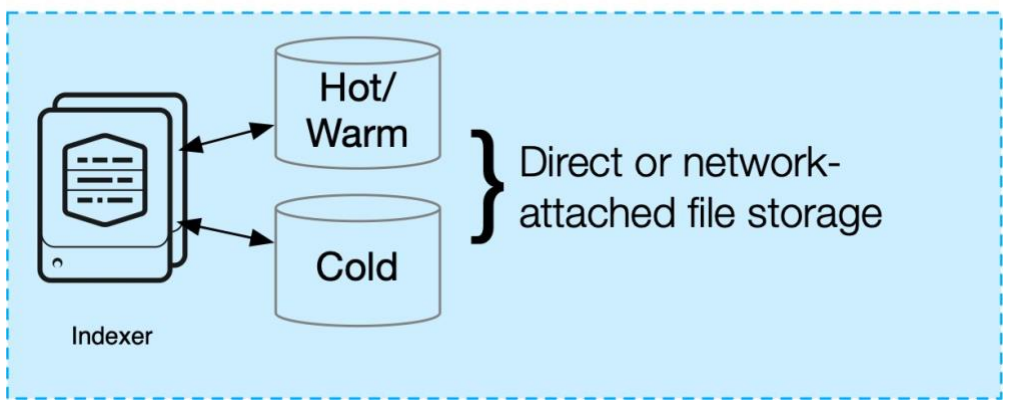

**Note:** Please refer to the Splunk documentation for information on supported storage and file system types.

This architecture tightly couples indexer compute and storage, is able to provide a consistent search performance profile across all data at rest and has few external dependencies. While scaling out is relatively straightforward in this model, scaling down is not easily possible and requires potentially time-consuming procedures. In clustered indexer topologies, Splunk maintains multiple copies of the data across the configured retention period. This requires a potentially significant amount of storage, especially when requirements for long-term data retention exist, and increases the TCO for the solution accordingly. This architecture is recommended when you have requirements for either

- Short-term data retention (<=3 months) or
- Long-term retention and performance-critical search use cases that frequently access older historic data

#### <span id="page-22-0"></span>**SmartStore Indexer Architecture Using Object Storage**

Splunk SmartStore Architecture was created primarily to provide a solution for decoupling of compute and storage on the indexing tier to enable a more elastic indexing tier deployment.

Elasticity affords you the opportunity to add compute as needed, for example to satisfy higher search workload demands, without also having to add storage. Similarly, increasing the amount of storage to extend your data retention interval does not incur any additional infrastructure cost for compute.

This model can have significant positive impact on the TCO of your Splunk deployment, especially when you retain data for long periods of time. SmartStore utilizes a fast, SSD-based cache on each indexer node to keep recent data locally available for search. When data rolls to WARM lifecycle stage (see Splunk bucket lifecycle), it is uploaded to an S3 API-compliant object store for persistence, but remains in local cache until it is evicted as needed based on cache manager policy:

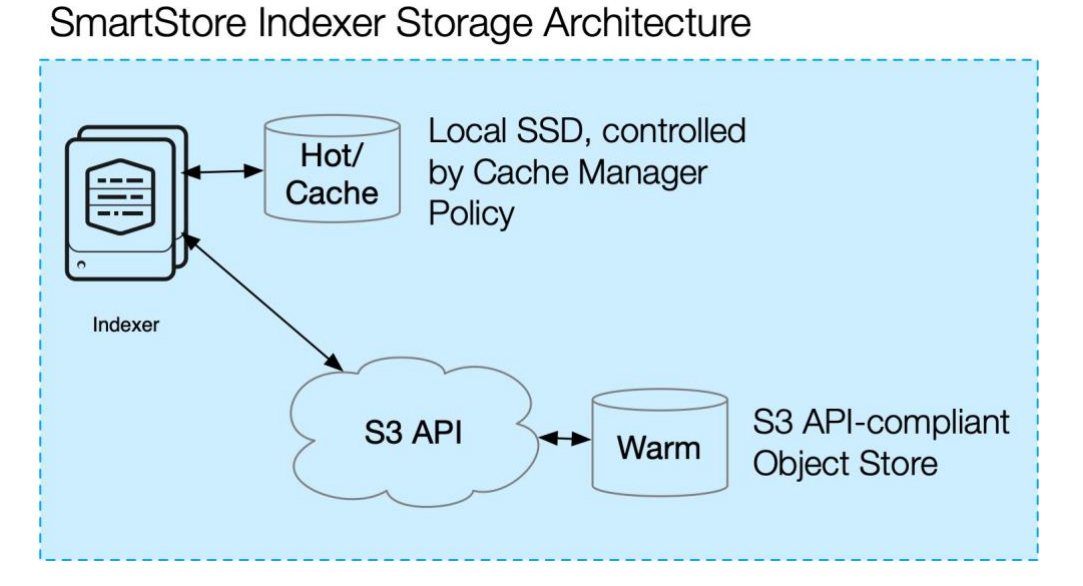

All data reliability responsibility is transferred to the object store to ensure lossless storage. That means that redundant bucket copies created in the classic architecture do no longer need to be created by Splunk in the object store, leading to the substantial storage savings for clustered deployments mentioned above.

**Note:** You can find a more detailed architecture diagram for SmartStore **[here.](https://docs.splunk.com/Documentation/Splunk/latest/Indexer/SmartStorearchitecture)**

Splunk's own analysis of customer search profiles has shown that 95%+ of all searches are run over time periods 7 days or less. If your use cases fall into the same category, SmartStore can be a great choice to provide you more flexibility with scaling compute and storage at a lower TCO. For environments with small total data volume and short data retention, or environments where elasticity is not required, it is typically more economical to use the classic architecture.

To utilize the SmartStore indexer architecture, you will need an S3 API-compliant object store. This is readily available in AWS, but may not be available in other cloud and on-prem environments. This object store needs to provide the same or better availability as your indexing tier.

For details on how to implement SmartStore, please refer to the documentation **[here](https://docs.splunk.com/Documentation/Splunk/latest/Indexer/SmartStoresystemrequirements)**. For a list of current SmartStore restrictions, please refer to the documentation **[here](https://docs.splunk.com/Documentation/Splunk/latest/Indexer/AboutSmartStore#Current_restrictions_on_SmartStore_use)**.

**Important Note:** If you intend to deploy SmartStore on-prem with an S3-compliant object store in a multi-site deployment spanning data centers, please make sure you understand the specific requirements for the object store documented **[here](https://docs.splunk.com/Documentation/Splunk/8.0.5/Indexer/MultisiteSmartStore#On_premises_hosted.2C_across_data_centers)**.

#### <span id="page-23-0"></span>**Data Collection Architecture**

The data collection tier is a core component of a Splunk deployment. It enables any device in your environment to forward data to the indexing tier for processing, thereby making it available for search in Splunk. The most important factor here is to ensure that forwarding and indexing happen in the most efficient and reliable way, as this is critical to the success and performance of your Splunk deployment.

Consider the following aspects for your data collection tier architecture:

- The origin of your data. Does it come from log files, syslog sources, network inputs, OS event logging facilities, applications, message bus or elsewhere?
- Requirements for data ingest latency and throughput
- Ideal event distribution across the indexers in your indexing tier
- Fault tolerance and automatic recovery (HA)
- Security and data sovereignty requirements

This section of SVAs focuses on the common data collection methods. This section also discusses architecture and best practices for each data collection method and calls out potential issues to consider when making your implementation choice.

#### <span id="page-23-1"></span>**Important Architectural Considerations and Why They Matter**

Given the essential role of the data collection tier, it's important to understand the key considerations involved in designing the architecture.

While some of these considerations may or may not be relevant to you based on your requirements, the considerations in bold text in the table below describe fundamental items that are relevant for every environment.

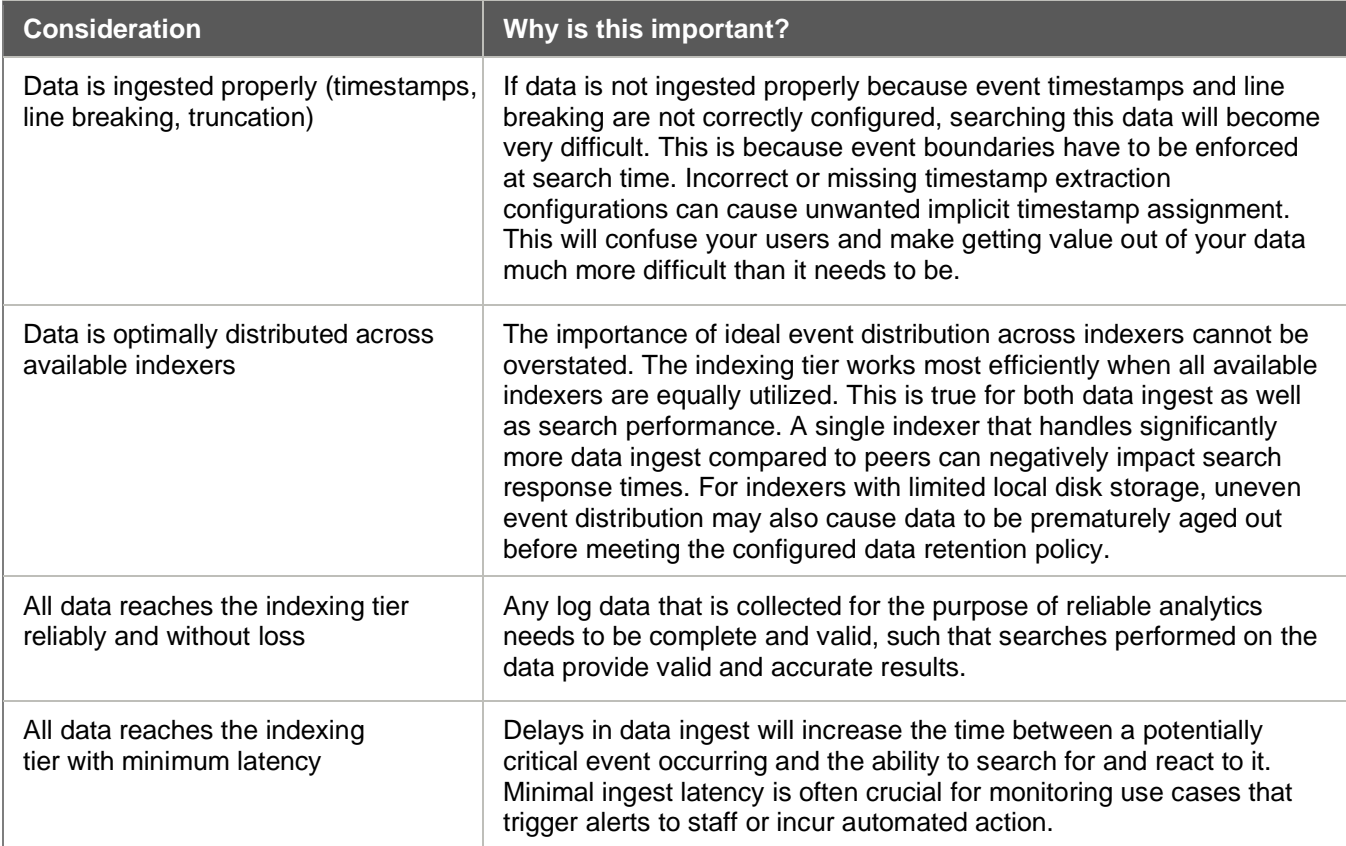

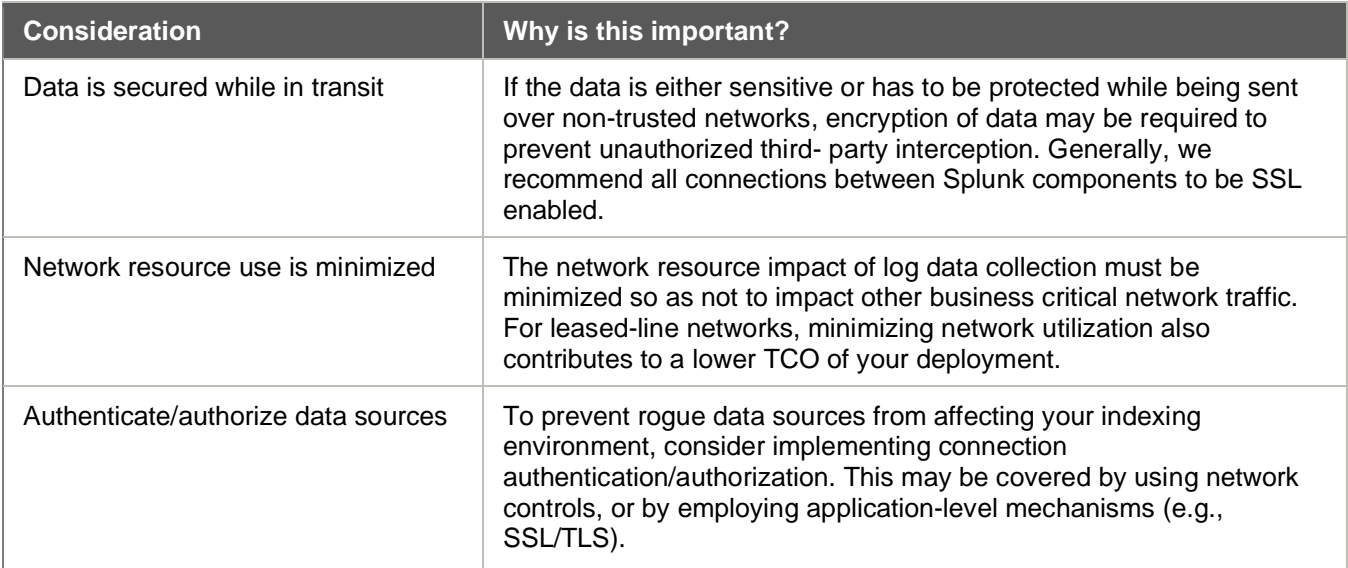

Because of its vital role for your deployment, the guidance in this document focuses on architectures that support ideal event distribution. When a Splunk environment does not provide expected search performance, it is in almost all cases either caused by not meeting minimum storage performance requirements and/or uneven event distribution that limits exploiting search parallelization.

Before we take a look at the recommended data collection architecture components we identified during your use of the iSVA tool, let's share some general guidance for the data collection tier.

#### <span id="page-24-0"></span>**General Data Collection Architecture Guidance**

Ideally, the data collection tier is as "flat" as possible. This means that data sources are collected locally by a universal forwarder and forwarded directly to the indexing tier. This is a best practice because it ensures minimal data ingest latency (time to search) and enables proper event distribution across available indexers. Following this best practice leads to ease of management and operational simplicity. We often see customers deploy an intermediary forwarding tier. Generally speaking, avoid this unless requirements cannot be met otherwise. Due to the potential impact of intermediary forwarders, this document contains a separate section on this topic with more details.

There are endpoints that do not allow installation of the universal forwarder (network devices, appliances, etc.) and log using the syslog protocol. A separate best practice architecture to collect such data sources is outlined in the section titled Syslog Data Collection.

For data sources that have to be collected using programmatic means (e.g. via APIs, database access), deploying a data collection node (DCN) based on a full Splunk enterprise install is recommended. This is also known as a heavy forwarder. It is not recommended that you run these kinds of inputs on the search head tier in anything other than a development environment.

The following diagram shows a general data collection architecture that reflects this guidance.

#### <span id="page-25-0"></span>**Data Collection Topology Overview**

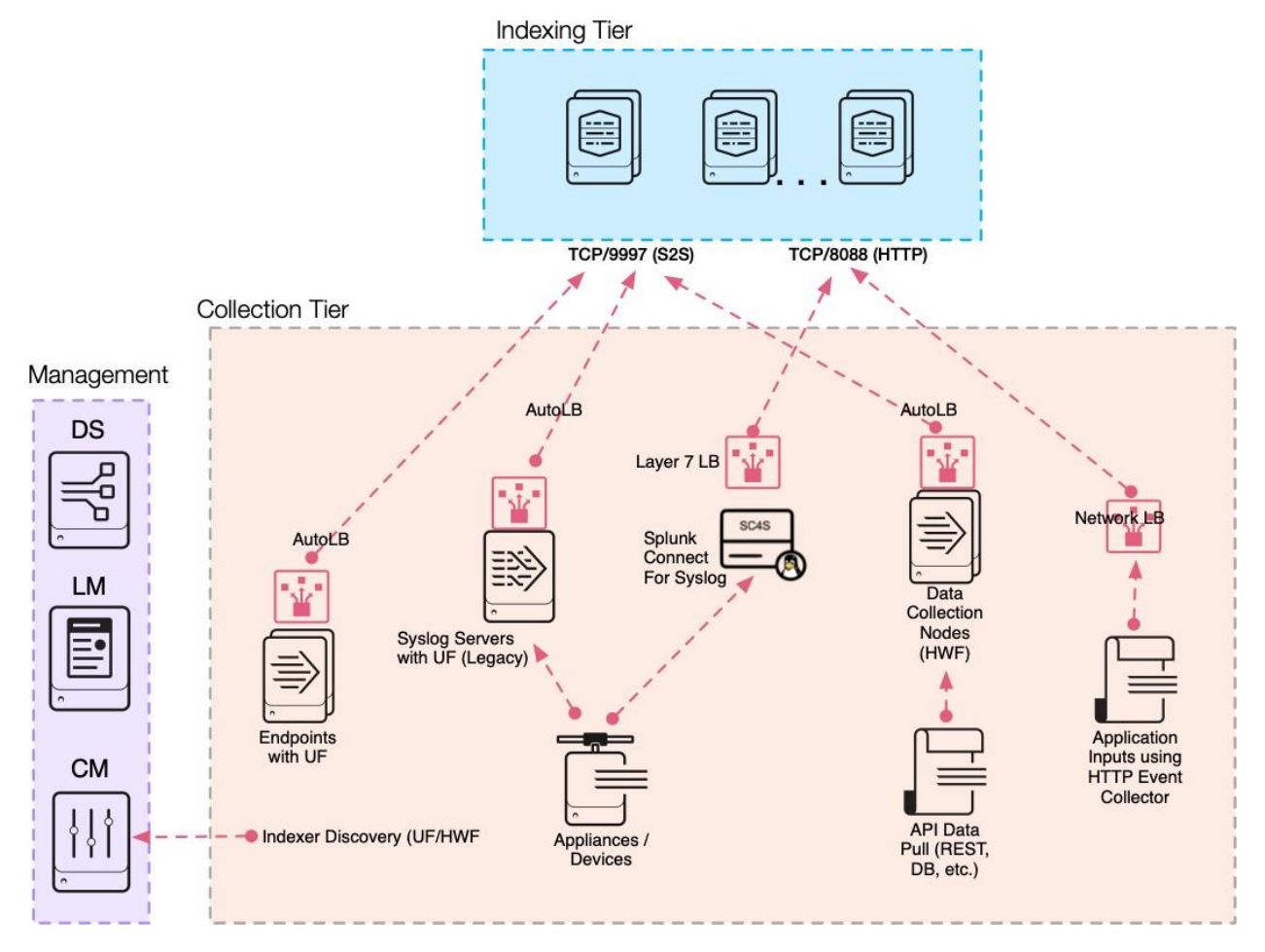

The diagram above shows the Deployment Server (DS) in the management tier, which is used to manage the configurations on data collection components. Also, the License Manager (LM) is shown here since data collection nodes require access to the LM to enable Splunk Enterprise features. The Cluster Manager (CM), if available, can be used by forwarders for indexer discovery, removing the need to manage available indexers in the forwarder output configuration.

In the above diagram, AutoLB represents the Splunk built-in auto-load balancing mechanism. This mechanism is used to ensure proper event distribution for data sent using the Splunk proprietary S2S protocol (default port 9997). Note: Using an external network load-balancer for S2S traffic is currently not supported and not recommended.

To load-balance traffic from data sources that communicate with an industry-standard protocol (like HTTP or syslog), a Layer 7 network load balancer is used to ensure even load and event distribution across indexers in the indexing tier.

### <span id="page-26-0"></span>**Data Collection Components**

The data collection tier is arguably the most critical part of your Splunk deployment topology. Splunk supports a wide range of data collection mechanisms to help you ingest data into Splunk easily, such that it can be indexed and made available to search.

This section of the document provides you with guidance on recommended data collection architecture component deployment for various collection needs.

#### <span id="page-26-1"></span>**(UF) Universal Forwarder**

The universal forwarder (UF) is the best choice for a large set of data collection requirements from systems in your environment. It is a purpose-built data collection mechanism with minimal resource requirements. The UF should be the default choice for collecting and forwarding log data.

The UF provides:

- Checkpoint/restart function for lossless data collection
- Efficient protocol that minimizes network bandwidth utilization
- Throttling capabilities
- Built-in, load-balancing across available indexers
- Optional network encryption using SSL/TLS
- Data compression (use only without SSL/TLS)
- Multiple input methods (files, Windows Event logs, network inputs, scripted inputs)
- Limited event filtering capabilities (Windows event logs only)
- Parallel ingestion pipeline support to increase throughput/reduce latency

With few exceptions for well-structured data (ison, csy, tsy), the UF does not parse log sources into events, so it cannot perform any action that requires understanding of the format of the logs. It also ships with a stripped down version of Python, which makes it incompatible with any modular input apps that require a full Splunk stack to function.

It is normal for a large number of UFs (100s to 10,000s) to be deployed on endpoints and servers in a Splunk environment. The configuration of these UF deployments can be centrally managed, either with the Splunk deployment server or a third-party configuration management tool (like e.g. Puppet or Chef).

#### <span id="page-26-2"></span>**(HF) Heavy Forwarder**

The heavy forwarder (HF) is a full Splunk Enterprise deployment configured to act as a forwarder with indexing disabled. A HF generally performs no other Splunk roles. The key difference between a UF and a HF is that the HF contains the full parsing pipeline, performing the identical functions an indexer performs, without actually writing and indexing events on disk. This enables the HF to understand and act on individual events, for example to mask data or to perform filtering and routing based on event data. Since it is a full Splunk Enterprise install, it can host modular inputs that require a full Python stack to function properly for data collection or serve as an endpoint for the Splunk HTTP event collector (HEC).

The HF:

- Parses data into events
- Filters and routes based on individual event data
- Has a larger resource footprint than the UF
- Has a larger network bandwidth footprint than the UF (up to 5x)
- Provides a GUI for management

In general, HFs are not installed on endpoints for the purpose of data collection. Instead, they are used on standalone systems to implement data collection nodes (DCN) or intermediary forwarding tiers. **Use a HF only when requirements to collect data from other systems cannot be met with a UF.**

Examples of such requirements include:

- Reading data from RDBMS for the purpose of ingesting it into Splunk (database inputs)
- Collecting data from systems that are only reachable via an API (cloud services, VMWare monitoring, proprietary systems, etc.)/li>
- Providing a dedicated tier to host the HTTP event collector service (HEC)
- <span id="page-27-0"></span>• Implementing an intermediary forwarding tier that requires a parsing forwarder for routing/filtering/masking

#### **(HEC) HTTP Event Collector**

The HEC provides a listener service that accepts HTTP/S connections on the server side, and an API on the client side, allowing applications to post log data payloads directly to either the indexing tier or a dedicated HEC receiver tier consisting of one or more heavy forwarders. HEC provides two endpoints that support data to be sent either in raw format or in JSON format. Utilizing JSON can allow for additional metadata to be included in the event payload that may facilitate greater flexibility when searching the data later.

The following diagram illustrates the two deployment options for HEC:

#### **HEC Topology Choices**

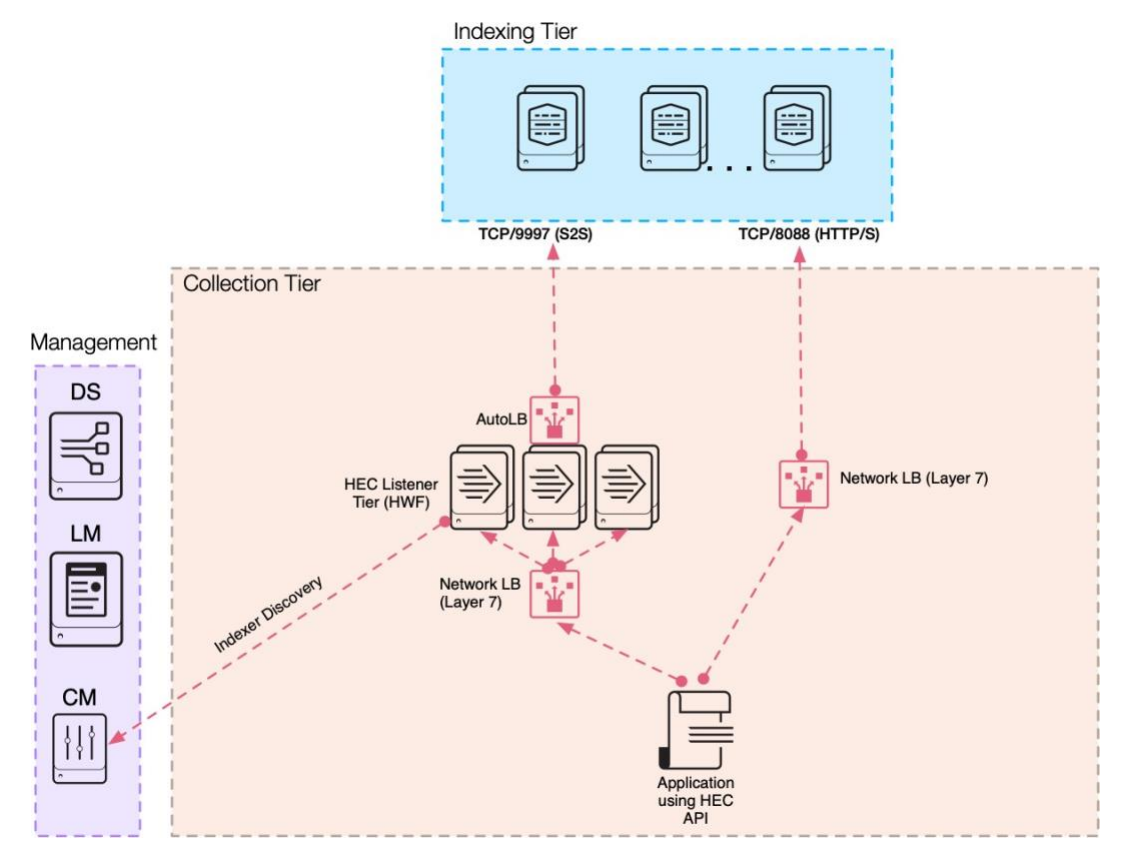

The management tier contains the license manager (required by HF) as well as the deployment server to manage the HTTP inputs on the listening components. Note: If the indexing tier is clustered and receives HEC traffic directly, HEC configuration is managed via the cluster manager instead of the deployment server.

The decision for which deployment topology you choose depends largely on your specific workload. For example, if you need to provide connectivity for a very large number of HTTP clients, a dedicated listener tier that can provide the required system resources may be needed to not starve indexers for those resources. On the other hand, if a large volume of data is coming in from a relatively small number of producers, ingesting this traffic directly on indexers is preferable. Also, consider that a dedicated HEC listener tier introduces another architectural component into your deployment, so avoid it unless your requirements dictate otherwise. On the positive side, it can be scaled independently and provides a level of isolation from the indexing tier from a management perspective. Also, since the dedicated HEC tier requires a HF, it will parse all inbound traffic, removing some or all of that workload off of the indexers.

On the other hand, hosting the HEC listener directly on the indexers will likely ensure better event distribution across the indexing tier, because HTTP is a well-understood protocol for all network load balancers and the appropriate load balancing policy can help ensure that incoming data is evenly spread across available indexers.

In the spirit of deploying the simplest possible architecture that meets your requirements, we recommend you consider hosting your HEC listener on the indexers, assuming you have sufficient system capacity to do so (see above). This decision can easily be reverted later if the need arises, simply by deploying an appropriately sized and configured HF tier and changing the LB configuration to use the HF's IP addresses instead of the indexers'. That change should be transparent to client applications.

**Note:** If you do require indexer acknowledgment for data sent via HEC, a dedicated HEC listener tier is recommended to minimize duplicate messages caused by rolling indexer restarts.

**Note:** This HEC deployment architecture is also used for providing the transport for some of the other data collection components discussed later, specifically Syslog and metrics data collection.

### <span id="page-29-0"></span>**(DCN) Heavy Forwarder as Data Collection Node**

Some data sources require collection by using some sort of an API. These APIs can include REST, web services, JMS and/or JDBC as the query mechanism. Splunk as well as third-party developers provide a wide variety of applications that allow these API interactions to occur. Most commonly, these applications are implemented using the Splunk Modular Input framework, which requires a full Splunk enterprise software install to properly function. The best practice to realize this use case is to deploy one or more servers to work as a heavy forwarder configured to work as a Data Collection Node (DCN).

#### **Data Collection Node Topology**

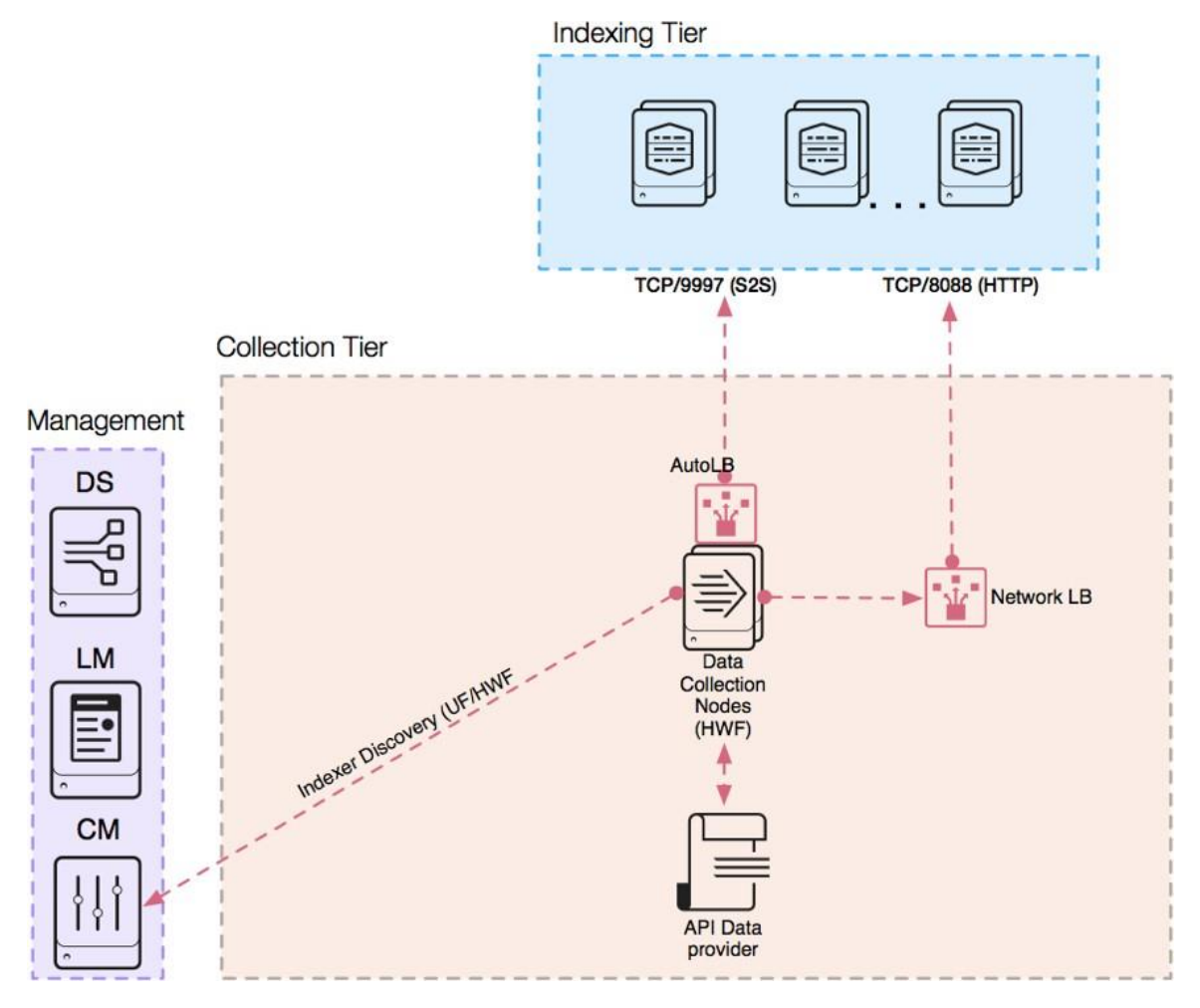

### <span id="page-30-0"></span>**(IF) Intermediary Forwarding Tier**

In some situations, intermediary forwarders are needed for data forwarding. Intermediary forwarders receive log streams from endpoints and forward it on to an indexer tier. Intermediary forwarders introduce architectural challenges that require careful design in order to avoid negative impacts to the overall Splunk environment. Most prominently, intermediary forwarders concentrate connections from 100s to 10,000s of endpoint forwarders and forward to indexers using a far smaller number of connections. This can materially affect the data distribution across the indexing tier, because only a subset of indexers is receiving traffic at any given point in time. However, these negative side effects can be mitigated by proper sizing and configuration.

The following diagram illustrates this challenge well:

#### **Intermediary Forwarding Topology**

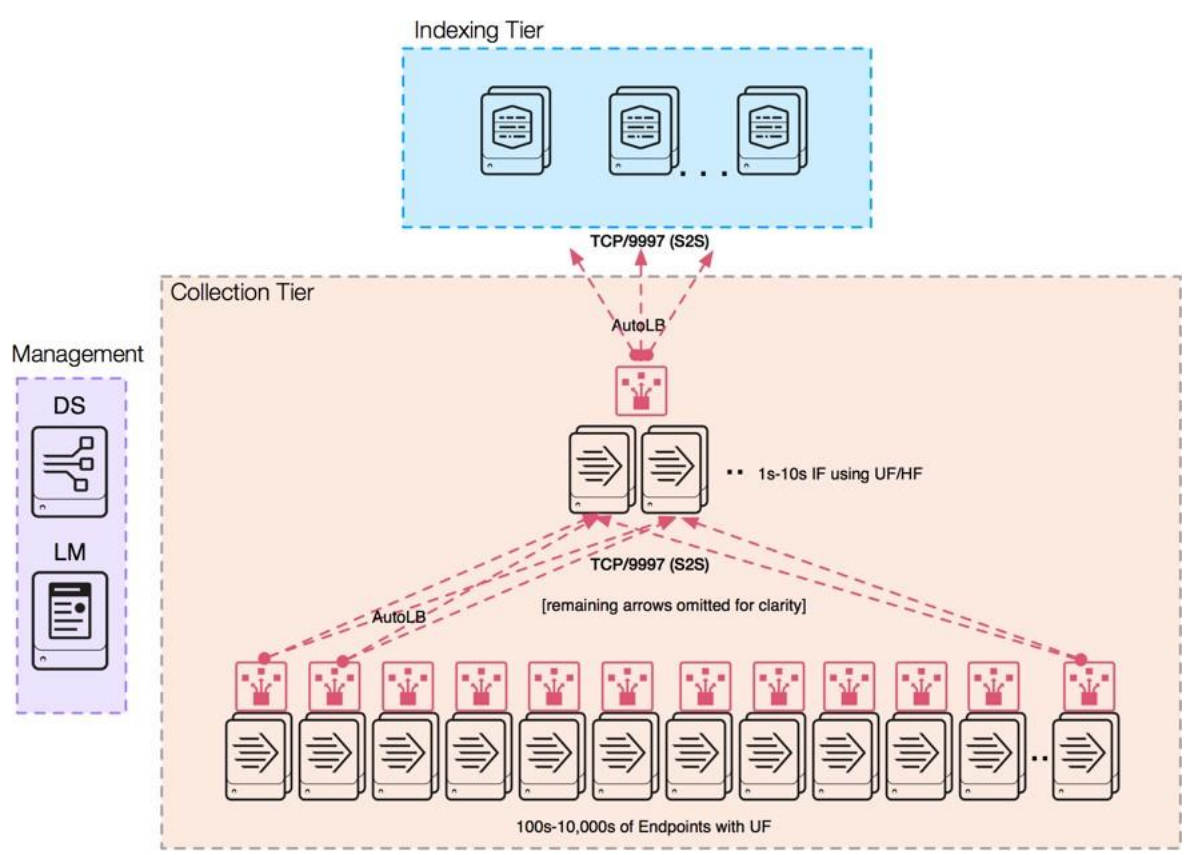

In a scenario with a single intermediary forwarder, all endpoints connect to this single forwarder (potentially thousands), and the intermediary forwarder in turn only connects to one indexer at any given time. This is not an optimal scenario because the following consequences are likely to occur:

- A large data stream from many endpoints is funneled through a single pipe that exhausts your system and network resources
- Limited failover targets for the endpoints in case of IF failure (your outage risk is inversely proportional to the number of IFs)
- A small number of indexers are served at any given point in time. Searches over short time periods will not benefit from parallelization as much as they could otherwise

Intermediary forwarders also add an additional architecture tier to your deployment which can complicate management and troubleshooting and adds latency to your data ingest path. Try to avoid using intermediary forwarding tiers unless this is the only option to meet your requirements. You may consider using an intermediary tier if you have:

- Sensitive data that needs to be obfuscated/removed before sending across the network to indexers. An example is when you must use a public network
- Strict security policies that do not allow for direct connections between endpoints and indexers such as multizone networks or cloud-based indexers
- Bandwidth constraints between endpoints and indexers requiring a significant subset of events to be filtered
- Requirements to perform event-based routing to dynamic targets

Consider sizing and configuration needs for any intermediary forwarding tier to ensure availability of this tier, provide sufficient processing capacity to handle all traffic and support good event distribution across indexers. The IF tier has the following requirements:

Sufficient number of data processing pipelines overall Redundant IF infrastructure

Properly tuned Splunk load-balancing configuration. For example, autoLBVolume, EVENT\_BREAKER, EVENT\_BREAKER\_ENABLE, possibly forceTimeBasedAutoLB as needed

The general guideline suggests having twice as many IF processing pipelines as indexers in the indexing tier.

**Note:** A processing pipeline does not equate to a physical IF server. Provided sufficient system resources (CPU cores, memory and NIC bandwidth) are available, a single IF can be configured with multiple processing pipelines.

If you need an IF tier (see questionnaire), default to using UF for the tier since they provide higher throughput at a lower resource footprint for both the system and network. Use HF if the UF capabilities do not meet your requirements.

### <span id="page-32-0"></span>**(KAFKA) Consuming Log Data From Kafka Topics**

Splunk provides a supported sink connector for consuming data from Kafka topics called "Splunk Connect for Kafka." See **[Apache Kafka Connect](https://docs.splunk.com/Documentation/KafkaConnect/latest/User/ApacheKafkaConnect)** in the Splunk Connect for Kafka Manual for detailed product documentation. The Splunk Connect for Kafka package is installed into a properly sized Kafka Connect cluster (outside of Splunk), where it can subscribe to topics as configured and send consumed events using the HEC to be indexed:

#### **Data Collection Topology Using Kafka and HEC**

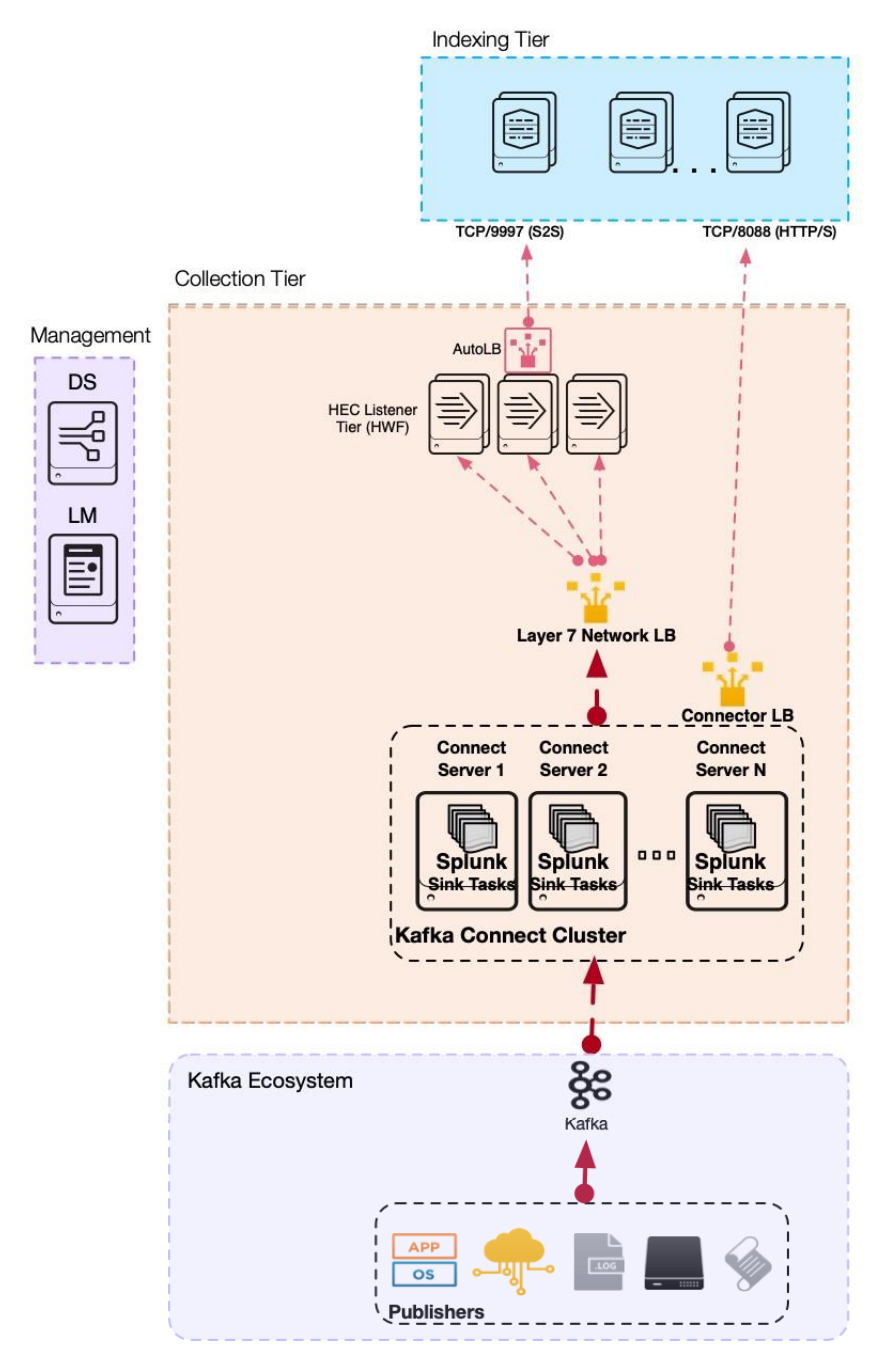

The diagram shows Kafka Publishers sending messages to the Kafka bus. The tasks hosted in the Kafka Connect cluster consume those messages via the Splunk Connect for Kafka and send the data to the HEC listening service using a network load balancer. Again, the HEC listening service can be either hosted directly on the indexers, or on a dedicated HEC listener tier. Please refer to the HEC section for details. Management tier components are only required if a dedicated HF tier is deployed to host HEC listeners.

#### <span id="page-33-0"></span>**(KINESIS) Consuming Log Data From Amazon Kinesis Firehose**

Splunk and Amazon have implemented an integration between Kinesis and the Splunk HEC that enables you to stream data from AWS directly to a HEC endpoint, configurable via your AWS console. This is complemented by the **[Splunk Add-On for Kinesis Firehose](https://splunkbase.splunk.com/app/3719/)** which provides CIM-compliant knowledge for various data sources originating in AWS.

#### **Data Collection Topology Using Amazon Kinesis**

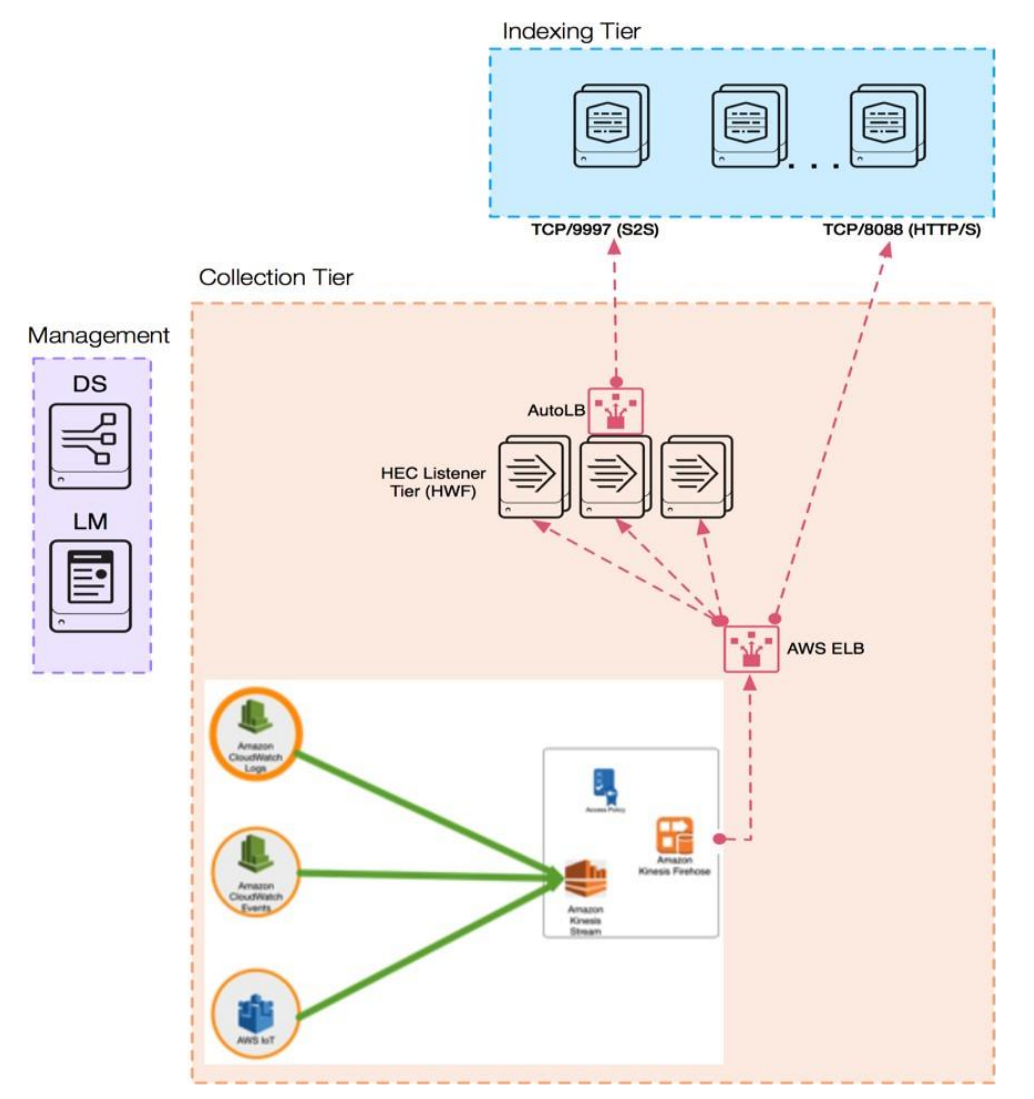

The diagram shows AWS log sources being sent using a Kinesis stream to the Firehose, which with proper configuration will send the data to the HEC listening service via an AWS ELB. Again, the HEC listening service can be either hosted directly on the indexers, or on a dedicated HEC listener tier. Please refer to the HEC section for details.

Management tier components shown are only required if a dedicated HF tier is deployed to host HEC listeners.

### <span id="page-34-0"></span>**(METRICS) Metrics Collection**

Splunk has the capability to receive and collect system and application performance data, or metrics data, from a variety of 3rd party software. Metrics in the Splunk platform use a custom index type that is optimized for metrics storage and retrieval.

There are different ways to consume metrics data and the collection method is based upon the technology used. The most common form of metrics collections comes in the form of a software daemon, such as **collectd**, **statsd**  or using a customized metrics data file and valid configuration for the data source.

There are primarily two methods for getting metrics into Splunk when using agents such **statsd** and **collectd**. Either using a *Direct TCP/UDP* input or via the **HEC**.

Using **HEC** is considered a best practice due to the resiliency and scalability of the **HEC** endpoint, and the ability to horizontally scale the collection tier easily.

#### **Metrics Data Collection Topology**

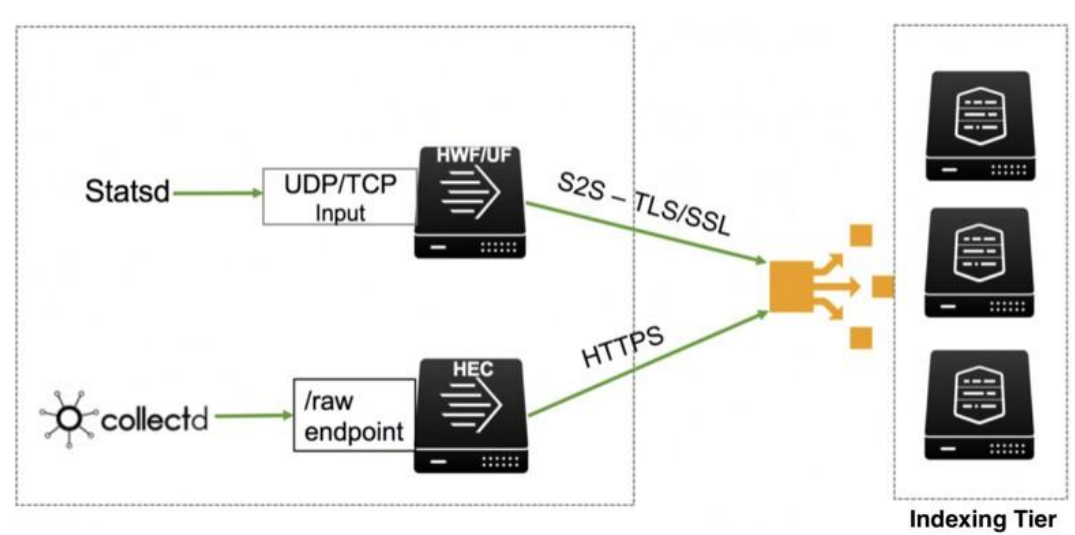

Statsd currently supports **UDP** and **TCP** transport, which you can use as a direct input on a Splunk Forwarder, or Indexer. However, it is not a best practice to send TCP/UDP traffic directly to forwarders in production as the architecture is not resilient and prone to event loss (see Syslog collection) caused by required Splunk forwarder restarts.

#### <span id="page-35-0"></span>**(SYSLOG) Syslog Data Collection**

The syslog protocol delivers a ubiquitous source for log data in the enterprise. Most scalable and reliable data collection tiers contain a syslog ingestion component. There are multiple ways to get syslog data into Splunk:

- **[Splunk Connect for Syslog \(SC4S\):](https://splunkbase.splunk.com/app/4740/)** This is the current best practice recommendation to collect syslog data. It provides a Splunk-supported turn-key solution and utilizes the HTTP Event Collector to send data to Splunk for indexing. It scales well and addresses the shortcomings of other methods.
- **Universal forwarder (UF)/heavy forwarder (HF):** Use a Splunk UF or HF to monitor (ingest) files written out by a syslog server (such as rsyslog or syslog-ng). While still widely in use, we no longer recommend this as a best-practice approach in favor of SC4S.
- **Direct TCP/UDP Input:** Splunk has the ability to listen on a TCP or UDP port (default port is UDP 514) and accept syslog traffic directly. While this is acceptable for lab and test environments, Splunk **strongly discourages** this practice in any production environment.

#### <span id="page-35-1"></span>**Splunk Connect for Syslog (SC4S - recommended best practice)**

Many of the most common data sources that power Splunk product use cases require a syslog server for data collection. Highly specific expertise is required to successfully design, deploy and configure a syslog server to properly work with Splunk at scale. Additionally, the Universal Forwarder or Heavy Forwarder approach to syslog collection has several issues with scale and complexity. Some customers send syslog events directly to Splunk to avoid architecting a syslog server, which introduces further problems. To help customers address these issues, Splunk developed Splunk Connect for Syslog (SC4S).

Splunk Connect for Syslog is offered in two flavors: An OCI-compliant container for ease of deployment and OOTB functionality, and a "Bring Your Own Environment" (BYOE) option for customers that are prevented from utilizing the containerized option for some reason. Both options are based on Syslog-ng server software and encapsulate the same set of configurations, while differing on the details of how Syslog-ng itself is instantiated. Splunk strongly recommends the SC4S containerized solution for all customers able to adopt it.

The benefits of Splunk Connect for Syslog include the following:

- Repeatable, concise and prescriptive Splunk solution for syslog
- Removal of the UF reduces configuration and management effort
- Reduce/remove need for add-on installation and management on indexers
- Turnkey deployment via the SC4S container architecture
- Custom deployment via a "Bring Your Own Environment" distribution
- A library of data source filters we will be continually extending with the help of the community
- Exceptionally even event distribution across the Splunk Indexers (benefits search performance, storage utilization and data retention)
- Enhanced data enrichment beyond the standard Splunk metadata of timestamp, host, source and sourcetype
- Easily add custom filters for additional sourcetypes beyond those supported out of the box
- Complete deployment documentation available **[here](https://splunk-connect-for-syslog.readthedocs.io/en/master/)**

The diagram below shows syslog sources sending data to the SC4S instance that is physically closer to them. Events from a source for which SC4S has a 'filter' log path configuration will be identified, parsed and formatted into JSON before being streamed to Splunk via HTTP/HTTPS. Best practice is to implement a network load balancer between SC4S and the Indexers to achieve the best data distribution possible. The events hitting the Indexer are already prepared so there is no need for an Add-On on the Indexer in most cases.

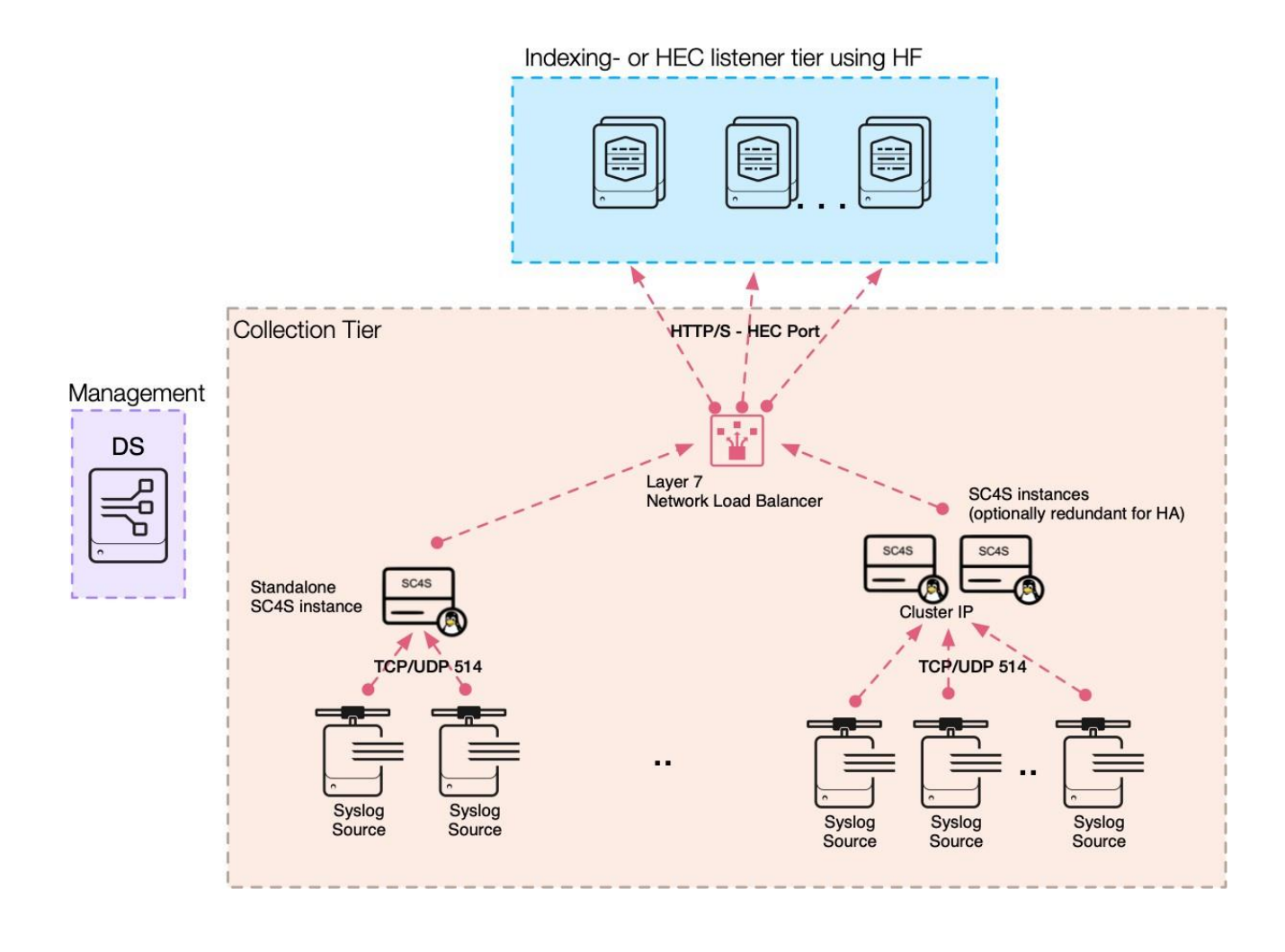

#### <span id="page-37-0"></span>**Syslog (File monitoring in conjunction with a syslog server)**

Splunk can use monitoring (using inputs.conf) on a UF/HF to process and ingest syslog sources that are written to disk on an endpoint by a syslog server. Most commonly encountered, **[rsyslog](https://www.rsyslog.com/)**, **[syslog-ng](https://www.syslog-ng.com/)** and **[Fastvue](https://www.fastvue.co/syslog)** offer commercial and free solutions that are both scalable and simple to integrate and manage in both low volume environments and large scale distributed environments.

To learn more about how to configure monitors, see **[Monitor files and directories](https://docs.splunk.com/Documentation/Splunk/latest/Data/Monitorfilesanddirectories)** in Getting Data In.

This architecture supports proper data onboarding in the same way a universal forwarder does on any other endpoint. You can configure the syslog server to identify multiple different log types and write out log events in appropriate files and directories where a Splunk forward can pick them up. This also adds a level of persistence to the syslog log stream by writing events to disk, which can limit exposure to data loss for messages sent using the unreliable UDP as transport.

#### **Syslog Data Collection Topology using UF**

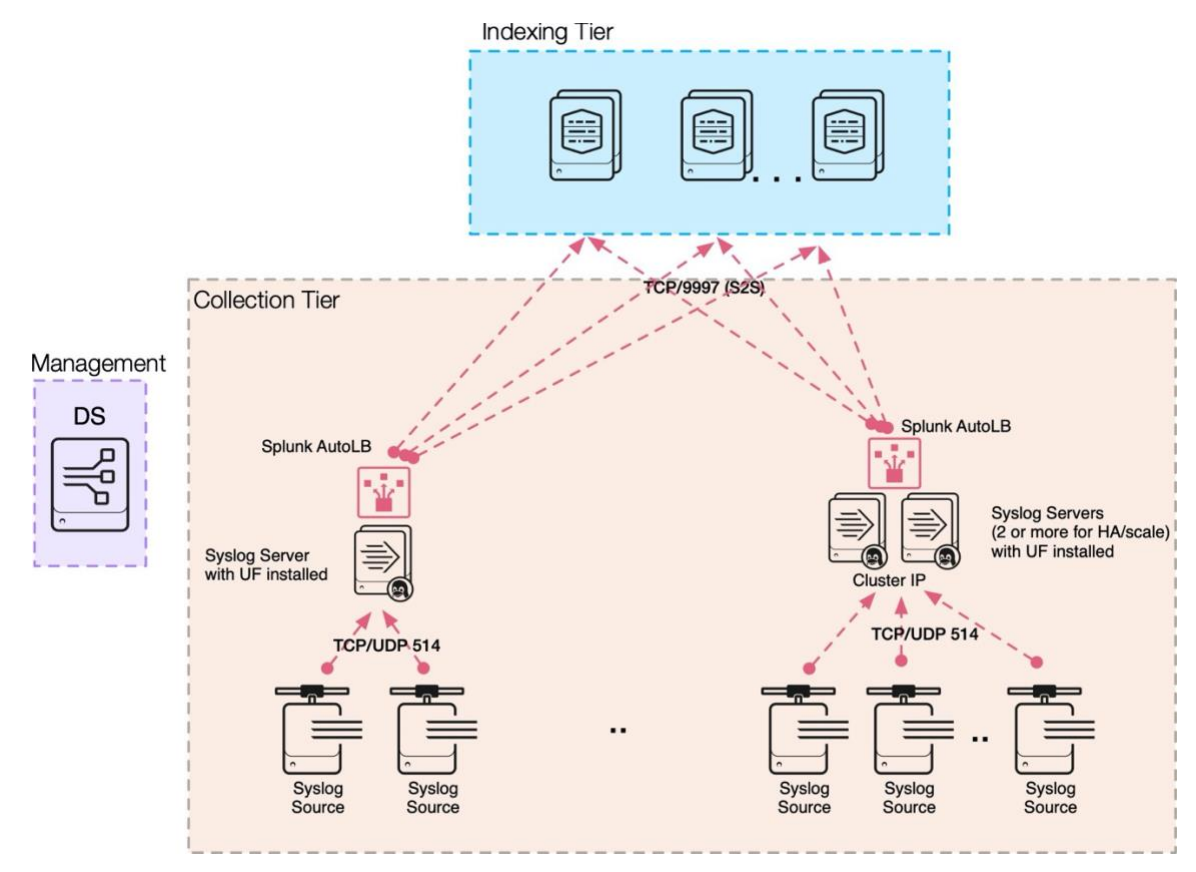

The diagram shows syslog sources sending data using TCP or UDP on port 514 to a load-balanced pool of syslog servers. Multiple servers ensure HA for the collection tier and can prevent data loss during maintenance operations. Each syslog server is configured to apply rules to the syslog stream that result in syslog events being written to dedicated files/directories for each source type (firewall events, OS syslog, network switches, IPS, etc.). The UF that is deployed to each server monitors those files and forwards the data to the indexing tier for processing into the appropriate index. Splunk AutoLB is used to distribute the data evenly across the available indexers.

The deployment server shown in the management tier can be used to centrally manage the UF configuration.

#### <span id="page-38-0"></span>**Splunk UDP Input**

Splunk can utilize a direct UDP input on a UF or HF to receive data from syslog. To learn about configuring TCP and UDP ports, see **Get data [from TCP and UDP ports](https://docs.splunk.com/Documentation/Splunk/latest/Data/Monitornetworkports)** in Getting Data In. The ability to receive events on UDP 514 relies on the ability of the UF/HF to run as root. Additionally, the agent must be available 100% of the time to avoid the possibility of data loss. Forwarders may be restarted frequently to apply configuration changes, which pretty much guarantees data loss. For these and other reasons, **this is not considered a best practice for a production deployment.**

#### <span id="page-38-1"></span>**High-Availability Considerations for Forwarding Tier components**

There is a common concept of high availability (HA) in the digital world. However, depending upon the organization, the meaning can vary and be more in line with disaster recovery (DR) as opposed to high availability. These two concepts, while similar, do have different meanings. HA is a characteristic of a system, which aims to ensure an agreed level of operational performance, usually uptime, for a higher than normal period. DR involves a set of policies, tools, and procedures to enable the recovery or continuation of vital technology infrastructure and systems following a disaster.

The following outlines various forms of HA at the intermediate/aggregation tier:

#### **Intermediate tier**

- For customers with intermediate/aggregate tier deployments, HA of forwarders is mission-critical. At the application layer, Splunk currently does not have a native support method for HA. There are other strategies for providing HA at the operating system level that are not native to Splunk. Common solutions include VMWare VMotion, AWS Autoscaling Groups and Linux Clustering. Consult with your Splunk Architect to discuss other design options available to you.
- For environments with an HA requirements for a dedicated HEC tier, it's a best practice to use a network traffic load balancer (NTLB), such as NGINX, in front of multiple Splunk heavy forwarders. This provides the advantage of maximum throughput, scale and availability. You have a dedicated pool of HTTP event collector instances whose only job is to receive and forward data. You can add more HEC instances without necessarily having to add more indexers. If your indexers become a bottleneck, add additional indexers.
- Using a network load-balancer (L4/L7) to provide a highly available syslog collection infrastructure is discouraged due to potential data loss and fidelity concerns (IP lost in proxy). The recommended approach is to use a cluster resource manager solution (e.g. pacemaker/keepalived) or a VM-based syslog server deployment instead. Splunk does not have any insight into available technologies at your company, so please engage the in-house experts in your network team to design and deploy such an HA solution.
- Using a DNS based solution (Global Load Balancer) should be limited to resolving the closest receiver. Most common source devices do not honor DNS TTL and can be subject to data loss for minutes to hours if a DNSbased approach is chosen for load distribution.

Finally, where possible, UDP is preferred over TCP for syslog sources. While TCP can recover in some cases (single packet loss at high throughput), the recovery is more than likely to result in the loss of more than one event.

#### **Forwarding tier**

At the forwarding (endpoint) tier, HA for the agent itself is dependent upon the underlying OS. At the very minimum, you should ensure that any services that implement forwarding functionality are restarted automatically when the host OS restarts. Outside of that, best practices for the forwarders would involve the configuration and proper use of AutoLB from the forwarders to multiple indexers. This also may involve use of the indexer acknowledgement feature in order to guarantee data arrives at the indexing tier at least once (potential duplicates with indexer acknowledgement must be handled when searching).

### <span id="page-39-0"></span>**Design Principles and Best Practices**

Below you will find design principles and best practices separated by deployment tier.

#### <span id="page-39-1"></span>**Deployment Tiers**

SVA design principles cover all of the following deployment tiers:

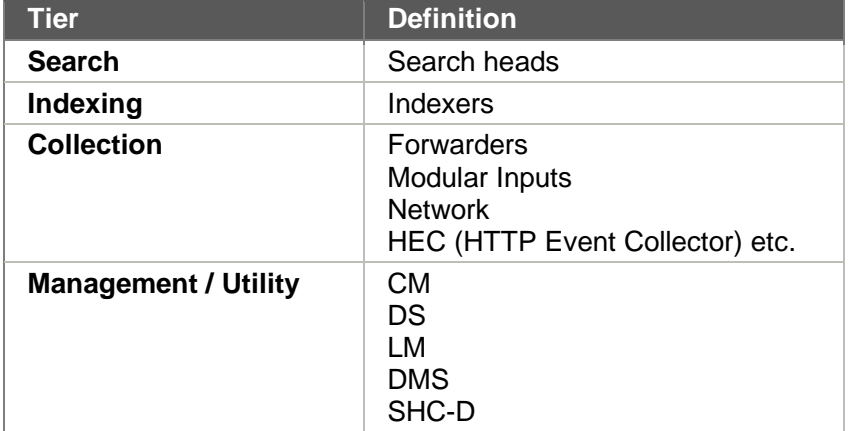

#### <span id="page-39-2"></span>**Aligning Your Topology With Best Practices**

You will need to keep your requirements and topology in mind in order to select the appropriate design principles and best practices for your deployment. Therefore, you should consider best practices only after you have completed Steps 1 and 2 of the Splunk Validated Architectures selection process above.

#### <span id="page-39-3"></span>**Best Practices: Tier-Specific Recommendations**

Below you will find design principles and best practices recommendation for each deployment tier. Each design principle reinforces one or more of the SVA pillars: Availability, Performance, Scalability, Security and Manageability.

### <span id="page-40-0"></span>**Search Tier Recommendations**

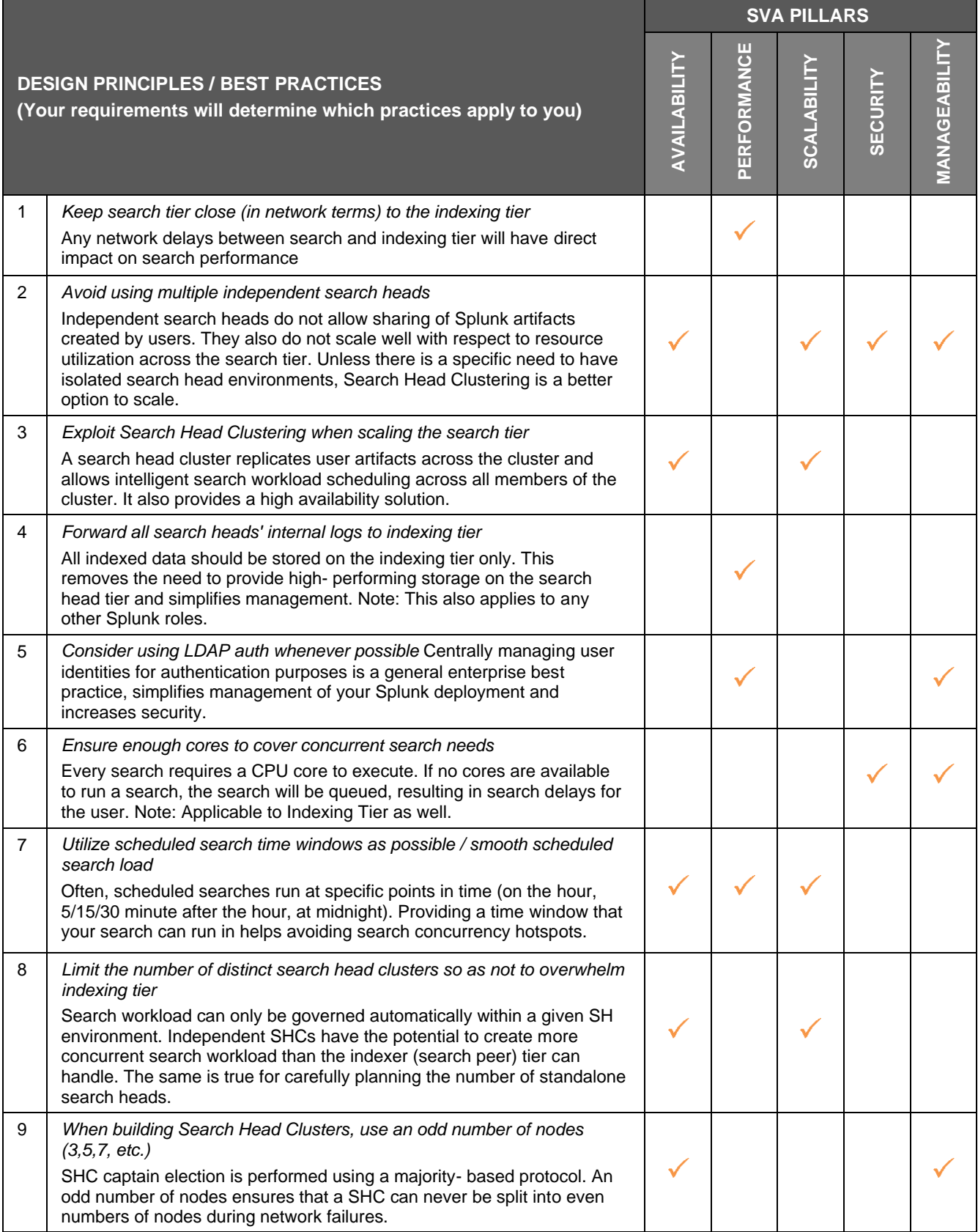

### <span id="page-41-0"></span>**Indexing Tier Recommendations**

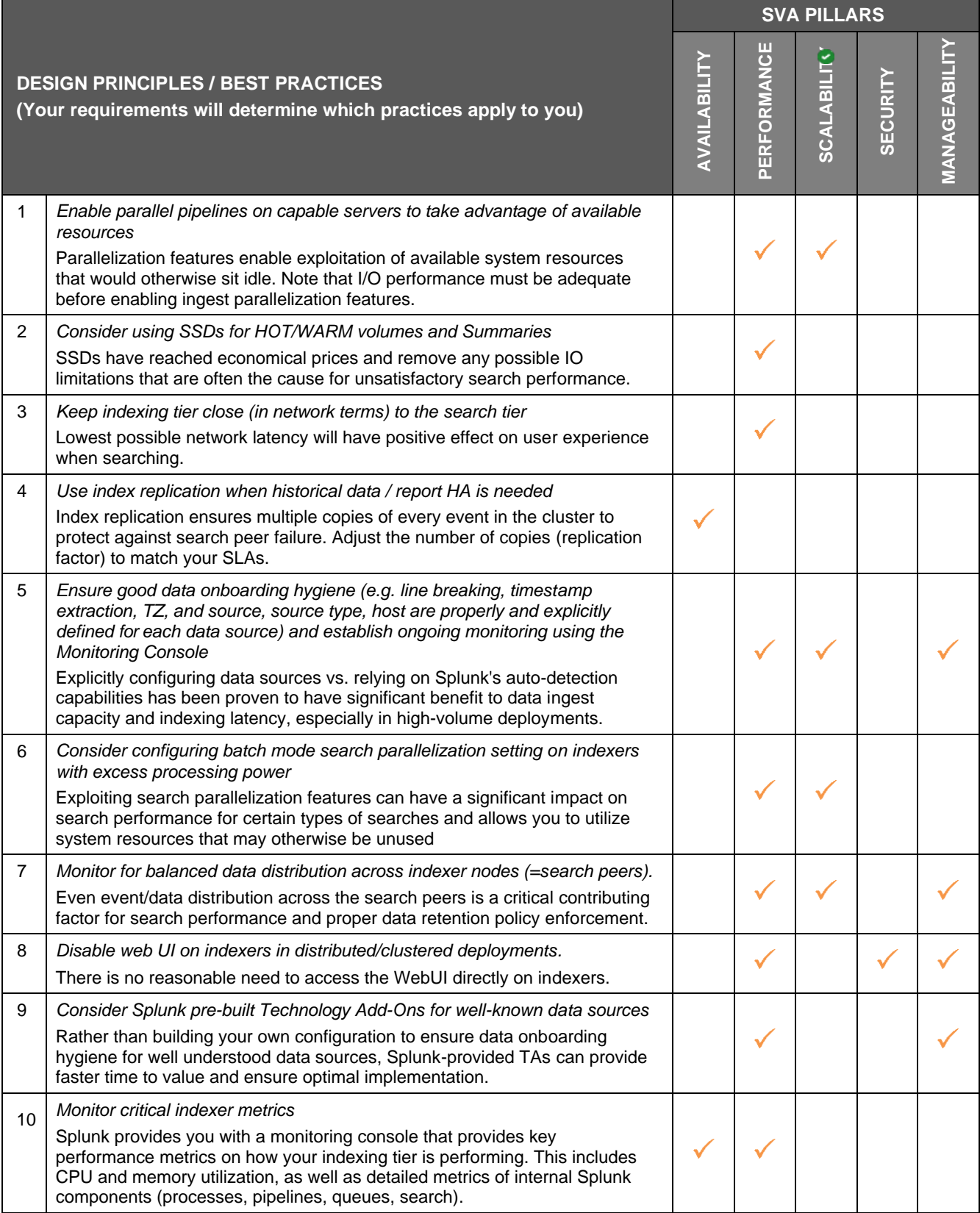

#### <span id="page-42-0"></span>**Collection Tier Recommendations**

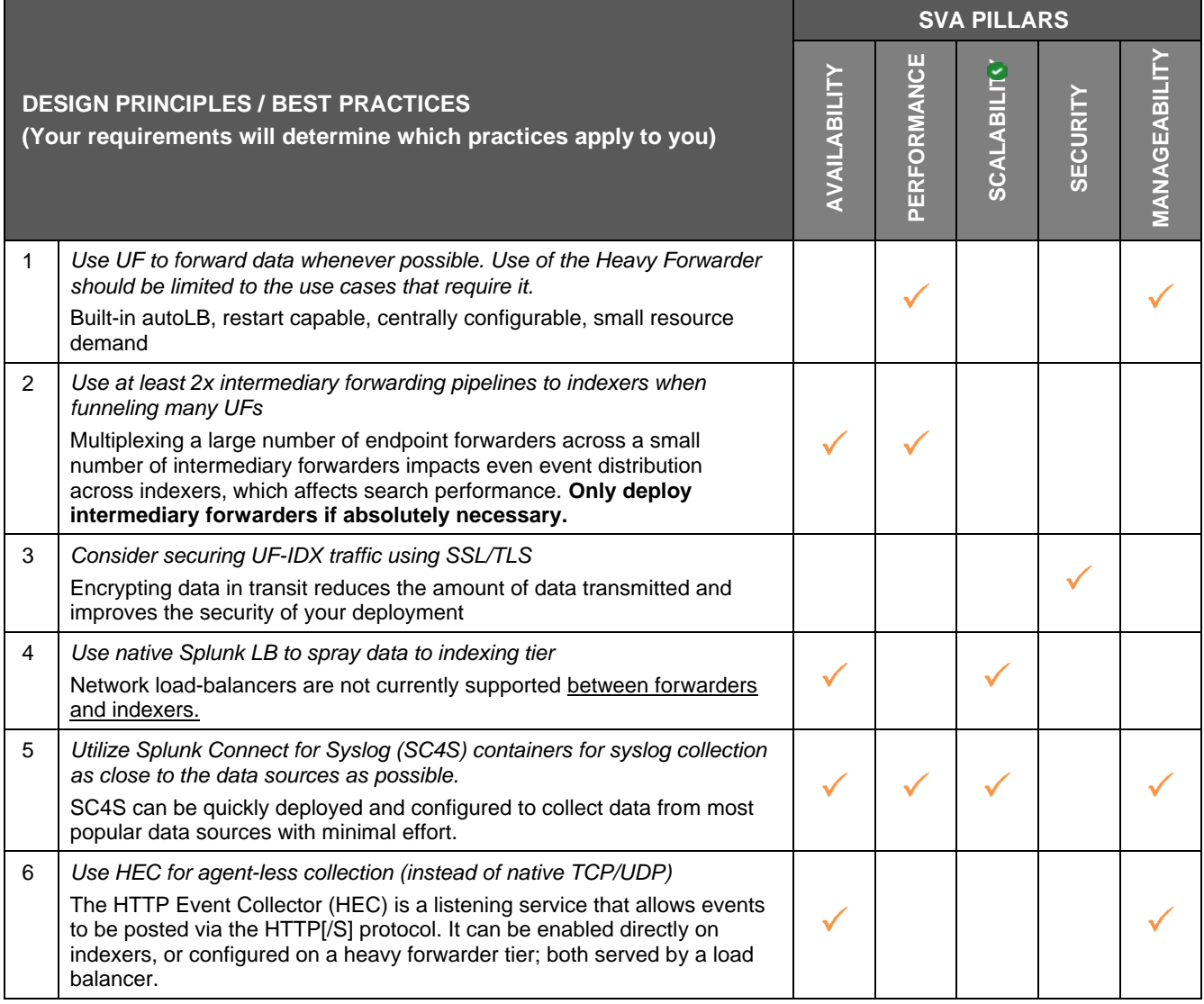

### <span id="page-43-0"></span>**Management / Utility Tier Recommendations**

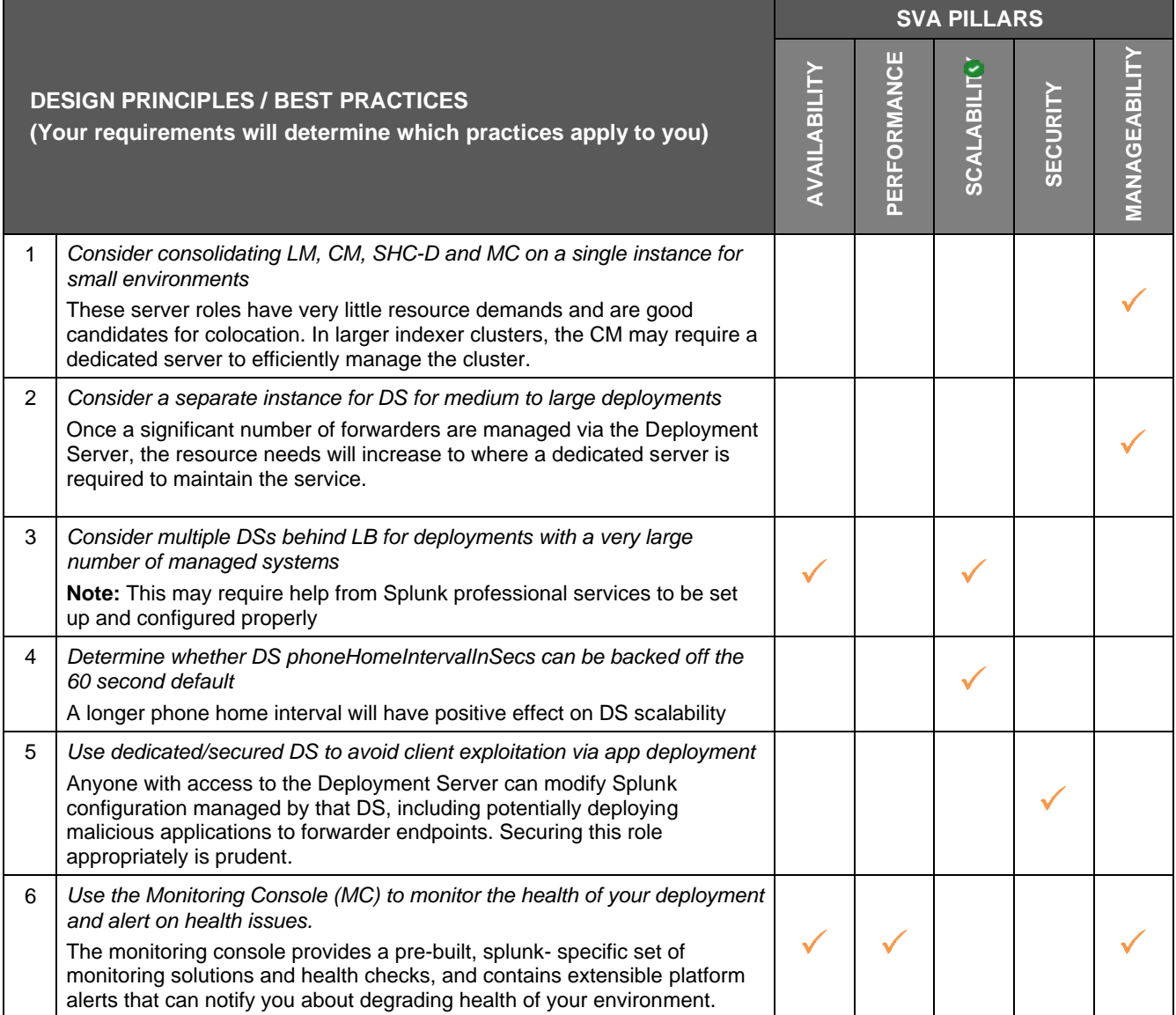

### <span id="page-44-0"></span>**Summary & Next Steps**

This whitepaper has provided a general introduction to Splunk Validated Architectures. A Validated Architecture ensures that your organization's requirements are being met in the most cost-effective, manageable and scalable way possible. SVAs offer best practices and design principles built upon the following foundational pillars:

- **Availability**
- **Performance**
- **Scalability**
- **Security**
- **Manageability**

This whitepaper has also covered the 3-step Splunk Validated Architectures selection process:

- Definition of requirements,
- Choosing a topology,
- Applying design principles and best practices,
- and covered both search and indexing tiers as well as the data collection tier.

Now that you are familiar with the multiple benefits of Splunk Validated Architectures, we hope you are ready to move forward with the process of choosing a suitable deployment topology for your organization.

#### **Next Steps**

So, what comes after choosing a Validated Architecture? The next steps on your journey to a working environment include:

• **Customizations**

Consider any necessary customizations your chosen topology may need to meet specific requirements

• **Deployment Model**

Decide on deployment model (bare metal, virtual, cloud)

• **System**

Select your technology (servers, storage, operating systems) according to Splunk system requirements

• **Sizing**

Gather all the relevant data you will need to size your deployment (data ingest, expected search volume, data retention needs, replication, etc.) and consult with a Splunk expert to size your environment

• **Staffing**

Evaluate your staffing needs to implement and manage your deployment. This is an essential part of building out a Splunk Center of Excellence

We are here to assist you throughout the Validated Architectures process and with next steps. Please feel free to engage your Splunk Account Team with any questions you might have. Your Account Team will have access to the full suite of technical and architecture resources within Splunk and will be happy to provide you with further information.

Happy Splunking!

### <span id="page-45-0"></span>**Appendix**

This section contains additional reference information used in the SVAs.

#### <span id="page-45-1"></span>**Appendix "A": SVA Pillars Explained**

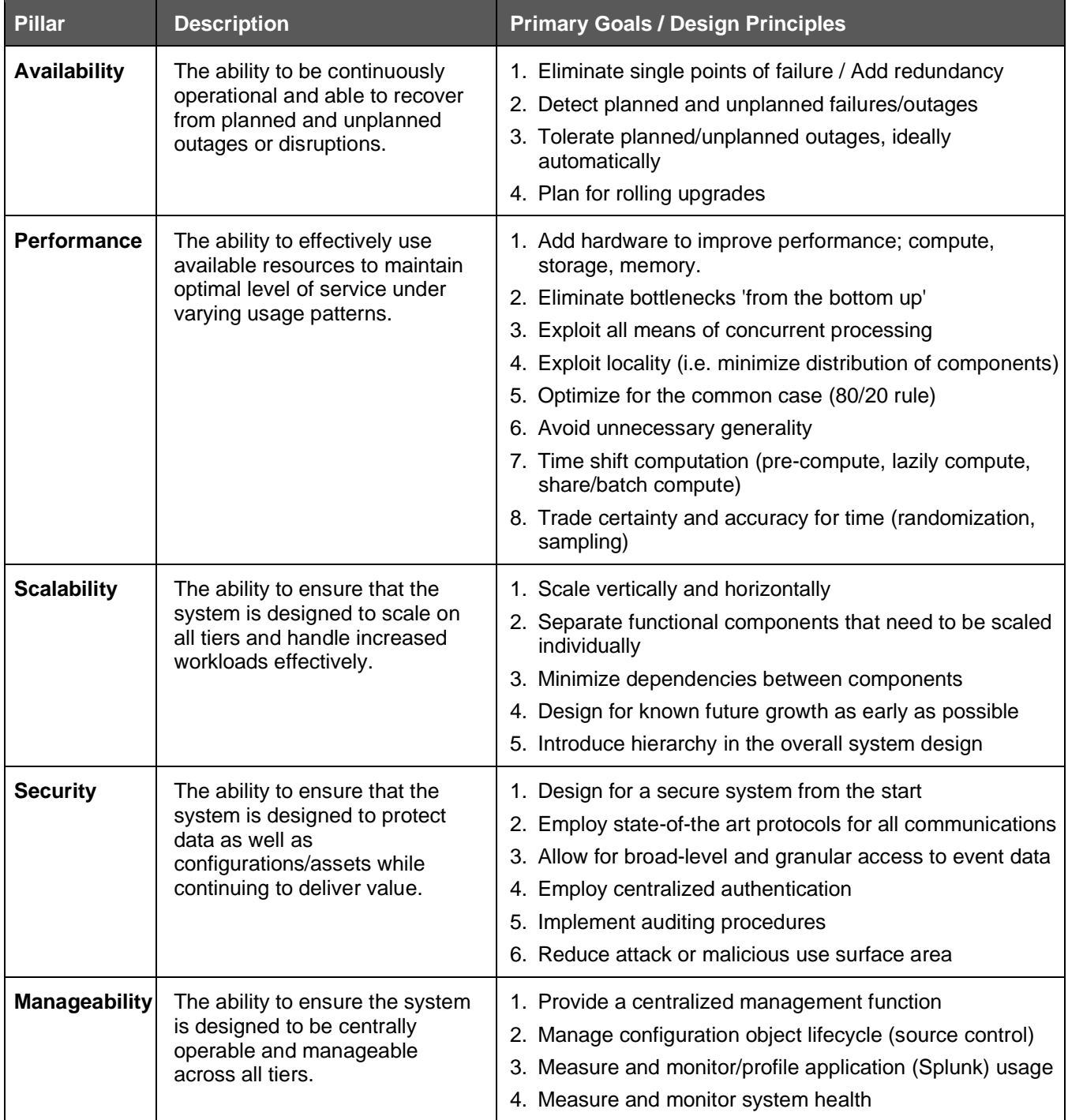

### <span id="page-46-0"></span>**Appendix "B": Topology Components**

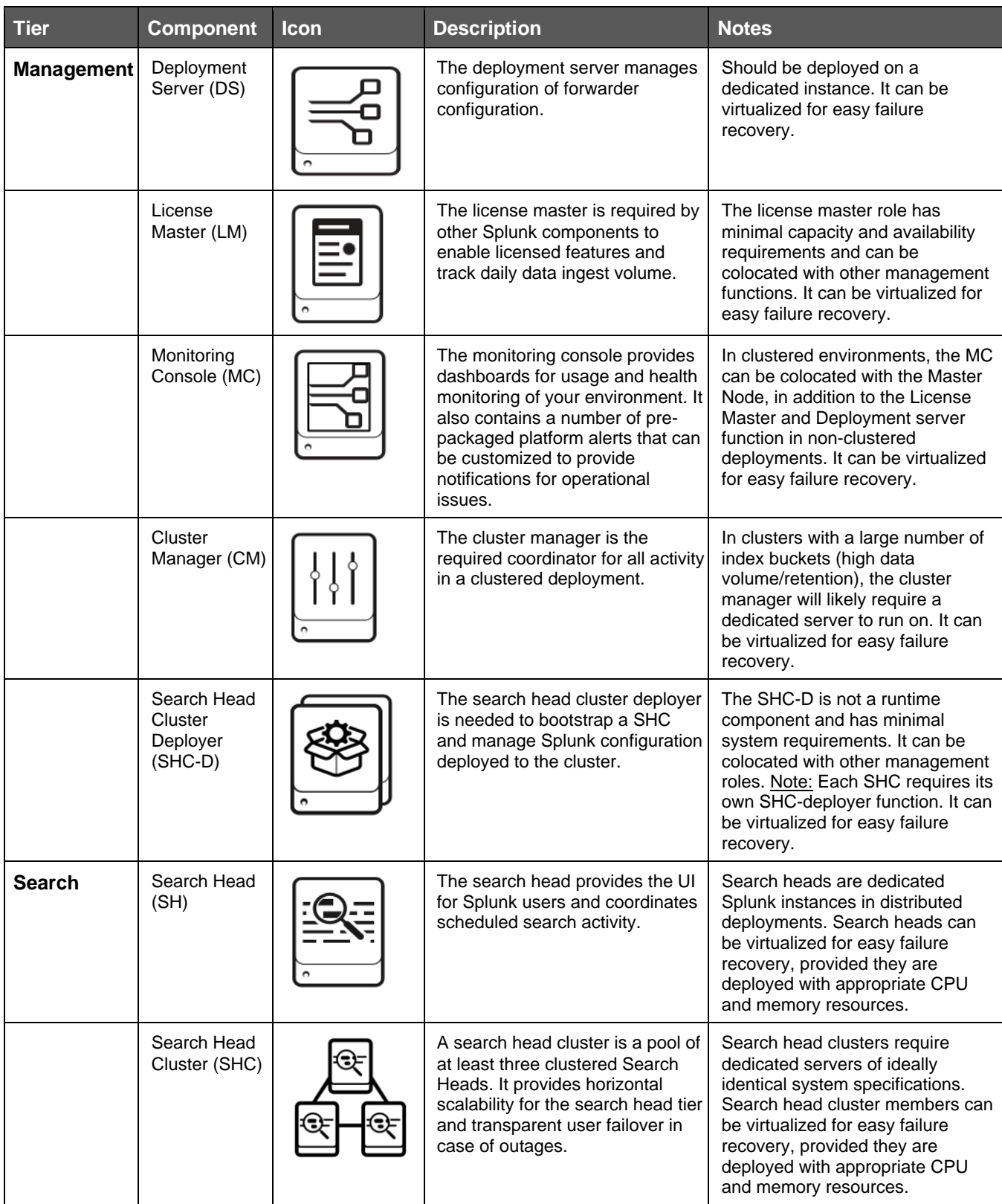

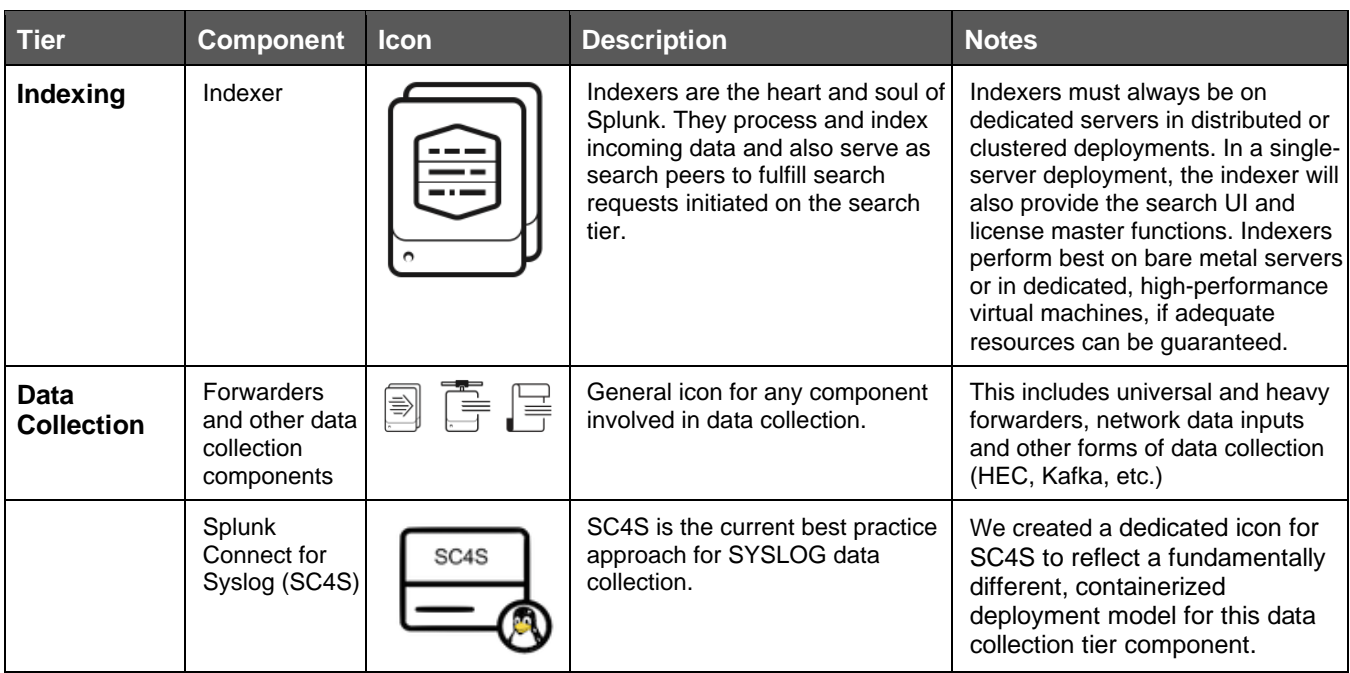